Р и смПриложение 7 ОП ВО

#### Дата подписания: 15.03.2024 20:28:29<br>Vullea Brace of Danmark Marine (Marine **Deдeральное государственное бюджетное образовательное учреждение высшего образования «РОССИЙСКАЯ АКАДЕМИЯ НАРОДНОГО ХОЗЯЙСТВА И ГОСУДАРСТВЕННОЙ СЛУЖБЫ ПРИ ПРЕЗИДЕНТЕ РОССИЙСКОЙ ФЕДЕРАЦИИ»** Уникальный программный ключ: 880f7c07c583b07b775f6604a630281b13ca9fd2

Документ подписан простой электронной подписью

Информация о владельце:

Должность: директор

ФИО: Андрей Драгомирович Хлутков

**Северо-Западный институт управления – филиал РАНХиГС**

Кафедра бизнес-информатики *(наименование кафедры)*

#### УТВЕРЖДЕНА

решением методической комиссии по направлениям 38.03.05 «Бизнесинформатика», 09.06.01 «Информатика и вычислительная техника» Северо-Западный институт управления – филиал РАНХиГС Протокол от «10» июня 2021г. №2

#### **РАБОЧАЯ ПРОГРАММА ДИСЦИПЛИНЫ**

Б1.В.07. Анализ данных

*(индекс, наименование дисциплины, в соответствии с учебным планом)*

Анализ данных *(краткое наименование дисциплины)*

#### 38.03.05 Бизнес-информатика

*(код,наименование направления подготовки)*

«Бизнес-аналитика»

*(профиль)*

бакалавр *(квалификация)* 

очная *(форма обучения)*

Год набора – 2021

Санкт-Петербург, 2021 г.

# **Автор–составитель:**

Доктор военных наук, кандидат технических наук, профессор, заведующий кафедрой бизнес-информатики Наумов Владимир Николаевич

# **Директор образовательной программы «Бизнес-информатика»**

к.т.н, доцент Борисова Елена Юрьевна

# **СОДЕРЖАНИЕ**

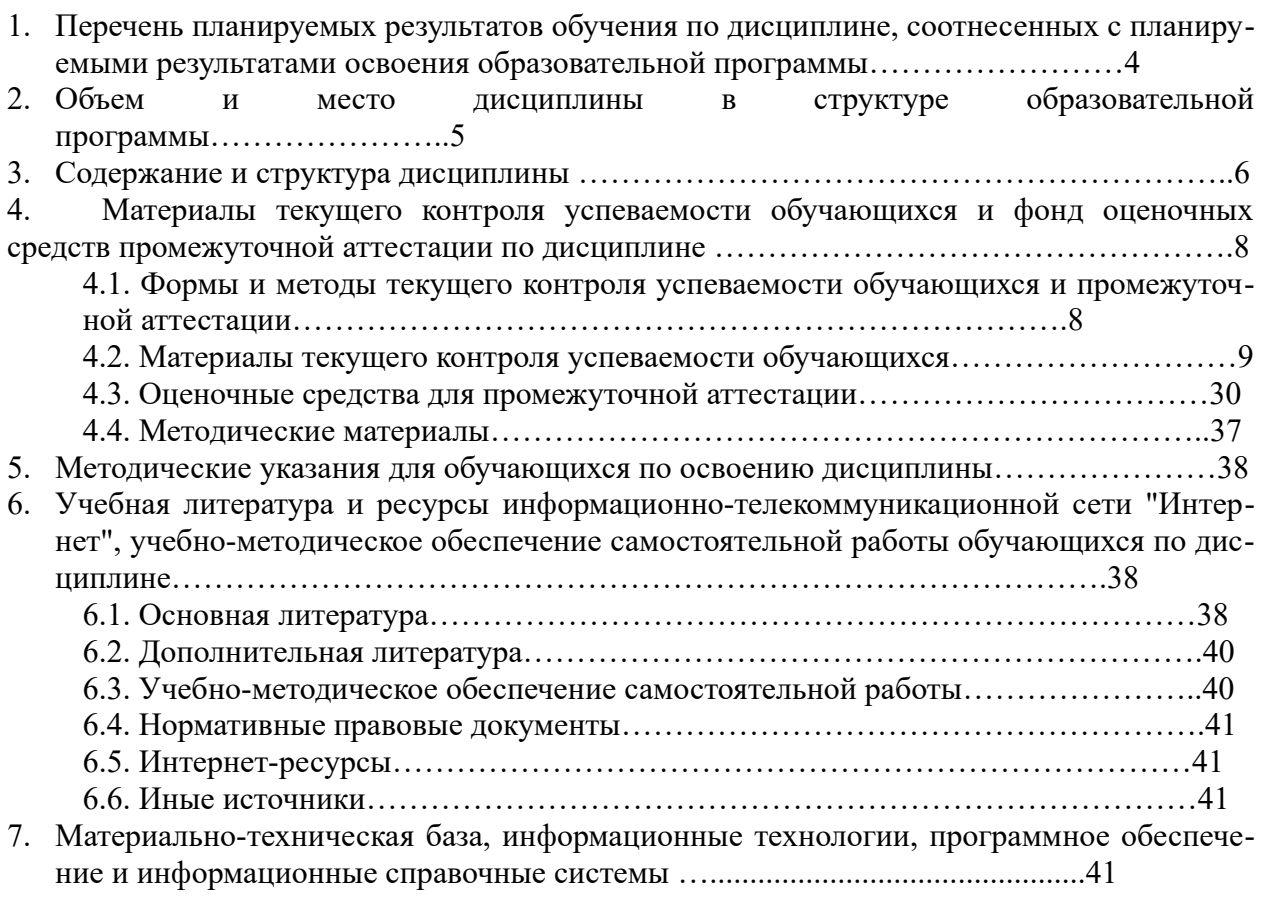

#### Перечень планируемых результатов обучения по дисциплине, соотнесенных с  $1.$ планируемыми результатами освоения программы

 $1.1.$ «Анализ данных» обеспечивает овладение следующими компетенциями:

Таблица 1.1

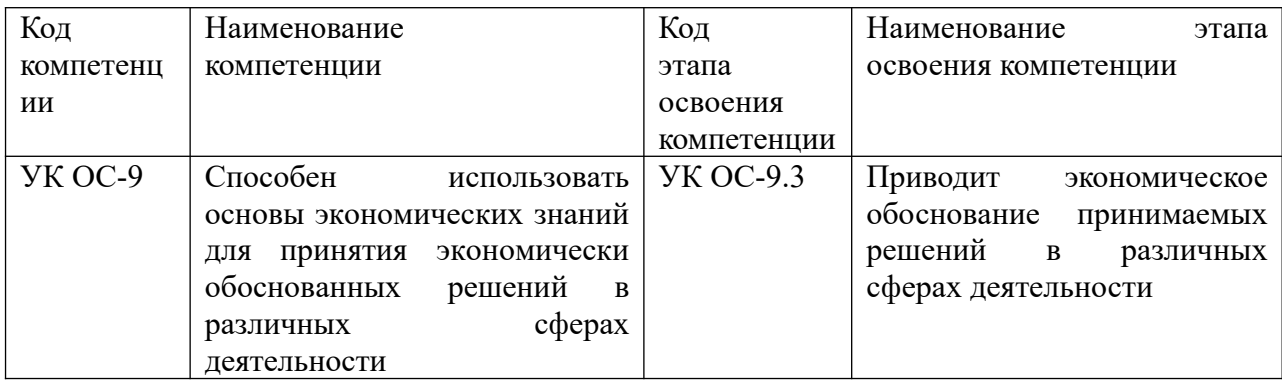

В результате освоения дисциплины у студентов должны быть сформированы:

Таблица 1.2

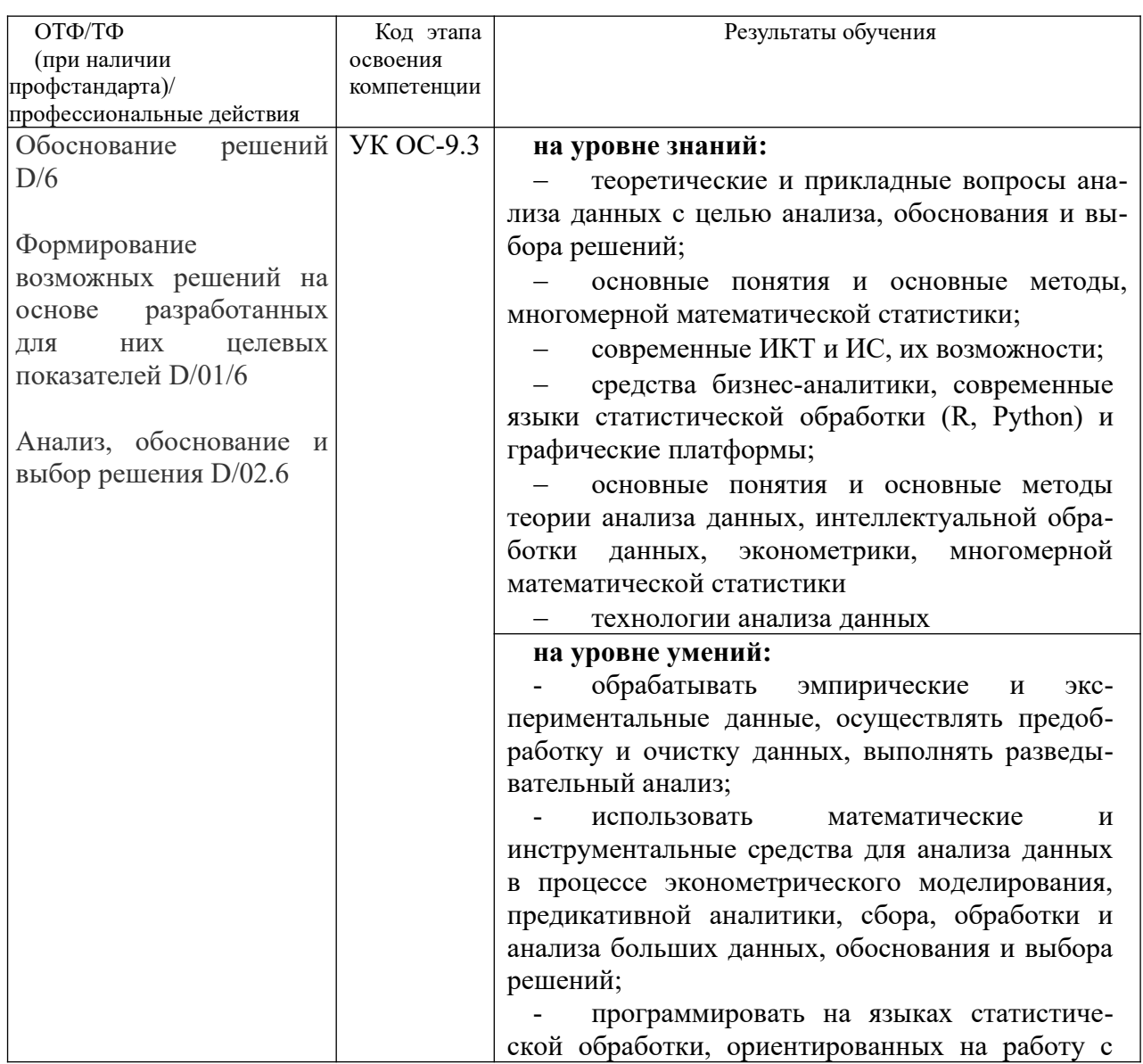

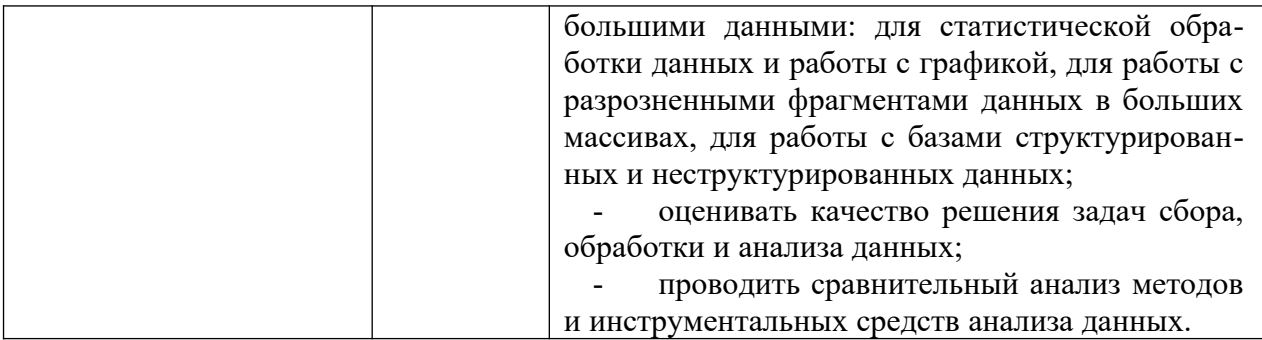

#### **2. Объем и место дисциплины в структуре ОП ВО Объем дисциплины**

Общая трудоемкость дисциплины составляет 4 зачетных единиц 144 академических часов.

Дисциплина реализуется частично с применением дистанционных образовательных технологий (далее – ДОТ).

Доступ к системе дистанционных образовательных технологий осуществляется каждым обучающимся самостоятельно с любого устройства на портале: https://lms.ranepa.ru/. Пароль и логин к личному кабинету / профилю предоставляется студенту в деканате.

Таблина 2

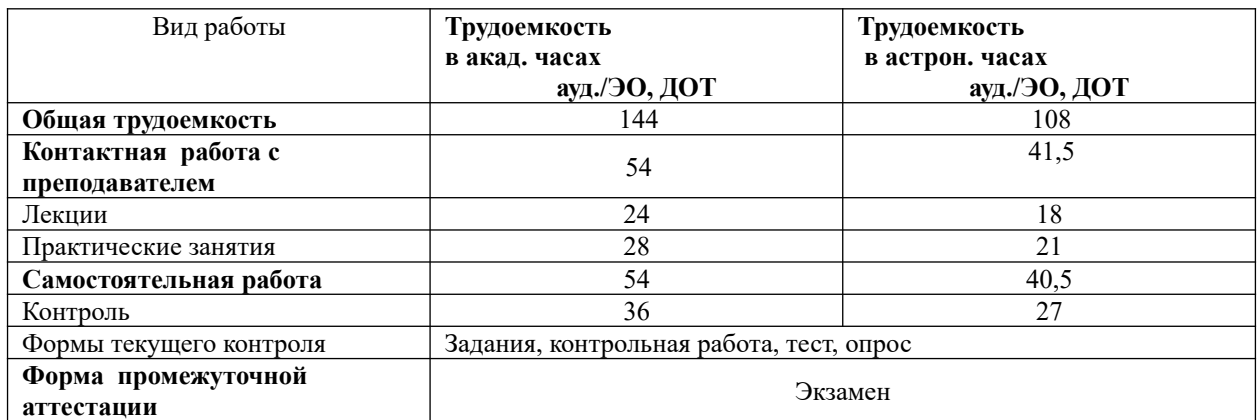

**Место дисциплины в структуре ОП ВО**

Дисциплина Б1.В.07 «Анализ данных» относится к вариативной части учебного плана по направлению «Бизнес-информатика» 38.03.05. Преподавание дисциплины «Анализ данных» основано на дисциплинах – Б1.О.08.05 «Теория вероятностей и математическая статистика», Б1.О.08.01 - «Математический анализ», ФТД.04 «Программирование на языке Python». В свою очередь она создаёт необходимые предпосылки для освоения программ таких дисциплин, как Б1.В.ДВ.03.01 «Методы прогнозирования», Б1.В.ДВ.03.02 «Прогнозирование временных рядов», а также при выполнении научно-исследовательской и выпускной квалификационной работы, .

Дисциплина осваивается с применением электронного (онлайн) курса (далее – ЭК) общий объем дисциплины, включая ЭК *-* 144/108*,* 

объем дисциплины, за исключением ЭК: количество академических часов, выделенных на занятия лекционного типа – 24/18 а.ч., занятия семинарского типа 28/21 а.ч., на самостоятельную работу студентов по освоению электронного курса 54/40,5 а.ч. и промежуточную аттестацию 36 а.ч.:

объем ЭК (в составе дисциплины): количество академических часов, выделенных на самостоятельную работу обучающихся: всего по ЭК - 54\_а.ч., из них : 54- количество академических часов, выделенных на практикоориентированные задания и текущий контроль успеваемости 54: всего по ЭК – 54 а.ч.

Дисциплина изучается в 5-м семестре 3-го курса.

Формой промежуточной аттестации в соответствии с учебным планом является экзамен.

#### $3.$ Содержание и структура дисциплины

Таблица 3

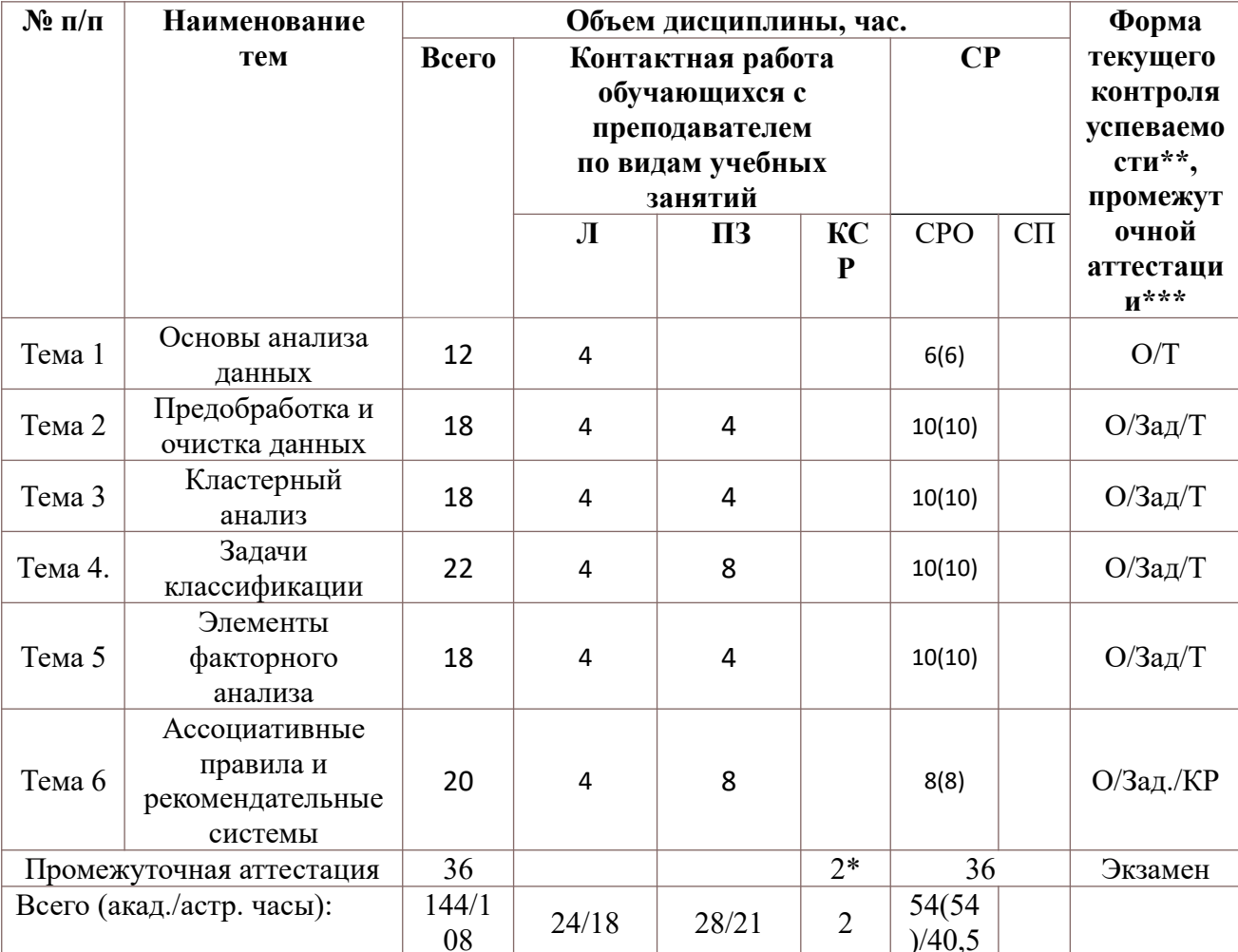

Примечание:

2\* - консультация, не входящая в общий объем дисциплины

Используемые сокрашения:

Л - занятия лекционного типа (лекции и иные учебные занятия, предусматривающие преимущественную передачу учебной информации педагогическими работниками организации и (или) лицами, привлекаемыми организацией к реализации образовательных программ на иных условиях, обучающимся):

ПЗ - практические занятия (виды занятия семинарского типа за исключением лабораторных работ); КСР – индивидуальная работа обучающихся с педагогическими работниками организации и (или) лицами, привлекаемыми организацией к реализации образовательных программ на иных условиях (в том числе индивидуальные консультации):

СР - самостоятельная работа, осуществляемая без участия педагогических работников организации и (или) лиц, привлекаемых организацией к реализации образовательных программ на иных условиях; СП - самопроверка;

СРО - самостоятельная работа обучающегося

контрольные работы (К), опрос (О), тестирование (Т). Выполнение задания (Зад)

# 3. Содержание дисциплины

#### **Тема 1. Основы анализа данных**

Введение. Понятие анализа данных. Задачи систем поддержки принятия решений. OLTP и OLAP-системы. Принципы построения информационных хранилищ. Модели информационных хранилищ. Многомерная модель данных. Правила Кодда. Размерностные модели. MOLAP, ROLAP, HOLAP- системы. Витрины данных. ETL (Extracting Transformatingand Loading) – средство извлечения, обработки и загрузки данных. Добыча данных. Добыча данных в управлении качеством. Data Mining. Стандарты Data Mining. Стандарт CWM, CRISP, PMML. Жизненный цикл процесса анализа данных. Классификация методов Data Mining. Модели Data Mining. Понятие данные и знания. Процесс обнаружения знаний. Классификация задач Data Mining. Методы анализа данных. Разведочный анализ данных. Очистка и фильтрация данных. Статистические диаграммы. «Ящичные» диаграммы. Диаграммы «ствол-листья». Задачи классификации и регрессии. Использование статистических пакетов для интеллектуального анализа данных. Понятие бизнес-аналитики. Средства бизнес-аналитики. Средства легкой бизнес-аналитики. Qlik View, Qlik Sence, Power BI.

Общая характеристика языка R. Графические средства языка.

#### **Тема 2. Предобработка и очистка данных**

Методология KDD. Задачи предобработки данных. Технология ETL. Просмотр данных. Очистка данных. Оценка качества данных. Заполнение пропущенных данных. Аномальные и предельные данные. Использование ящичной диаграммы. Выявление дубликатов и противоречий. Корреляционный анализ. Использование факторного анализа при предобработке данных. Трансформация данных. Квантование. Сэмплинг. Группировка данных. Решение задач предобработки и очистки данных в R (Python).

Основные положения непараметрической и нечисловой статистики. Таблицы сопряженности. Таблица сопряженности 2х2. Таблицы флагов и заголовков. Непараметрические и нечисловые критерии. Канонический анализ. Корреляционная матрица. Коэффициенты канонической корреляции. Меры избыточности переменных. Задачи ассоциации.

#### **Тема 3. Кластерный анализ**

Постановка задач кластерного анализа. Определение кластера. Параметры кластера. Меры близости. Метрики кластерного анализа. Базовые алгоритмы кластеризации. Иерархическая кластеризация. Дендрограммы. Метод К-средних. Профили кластеров. Взаимосвязь кластерного и регрессионного анализа. Использование пакета Deductor для решения задач кластерного анализа. Кластерный анализ в средствах интеллектуального анализа Microsoft Office (на R, SPSS, Python).

#### **Тема 4. Задачи классификации**

Формулировка задачи классификации. Классификационный анализ с обучением. Метод k-ближайших соседей. Наивный байесовский классификатор. Логистическая регрессия. Деревья решений. Алгоритмы построения деревьев решений. Классификация критериев разбиений. Критерий Gini. Деревья классификации и их свойства. Типы ветвления. Методы и алгоритмы построения деревьев. Алгоритм CART. Определение прекращения построения дерева классификации. Использование нейронных сетей для решения задач классификации. Карты Кохонена. Сравнение результатов классификации различными методами. Верификация. Оценка качества классификации. ROC-кривая. Показатель AUC. Таблица сопряженности (матрица путаницы). Показатели точности: accuracy, recall, precision, F1

Примеры алгоритмов построения деревьев решений. Использование статистических пакетов Deductor, SPSS, Excel (R, Python) для построения деревьев решений.

#### **Тема 5. Элементы факторного анализа**

Агрегирование и группирование данных. Понятие проекции. Принцип ординации наблюдений. Задачи снижения размерности данных. Метод главных компонент. Организация решения задачи методом главных компонент. Матрица факторных нагрузок. Собственные числа. Критерий КМО. Критерий Кайзера, Критерий каменистой осыпи. Объясненная совокупная дисперсия. Факторный анализ. Основные этапы факторного анализа. Общность и характерность переменных. График факторных нагрузок. Методы вращения

# **Тема 6. Ассоциативные правила и рекомендательные системы**

Ассоциативные правила. Поддержка и достоверность ассоциативных правил. Лифт. Алгоритмы построения ассоциативных правил. Рекомендации по генерации правил. Алгоритм apriori. Использование пакета Deductor, Loginom, Orange для построения ассоциативных правил. Рекомендательные системы. Коллаборационные рекомендательные системы. Item-based и User-based.

# **4. Материалы текущего контроля успеваемости обучающихся и фонд оценочных средств промежуточной аттестации по дисциплине**

Промежуточная аттестация может проводиться с использованием ДОТ.

# **4.1. Формы и методы текущего контроля успеваемости обучающихся и промежуточной аттестации.**

В ходе реализации дисциплины «Анализ данных» используются следующие методы текущего контроля успеваемости обучающихся:

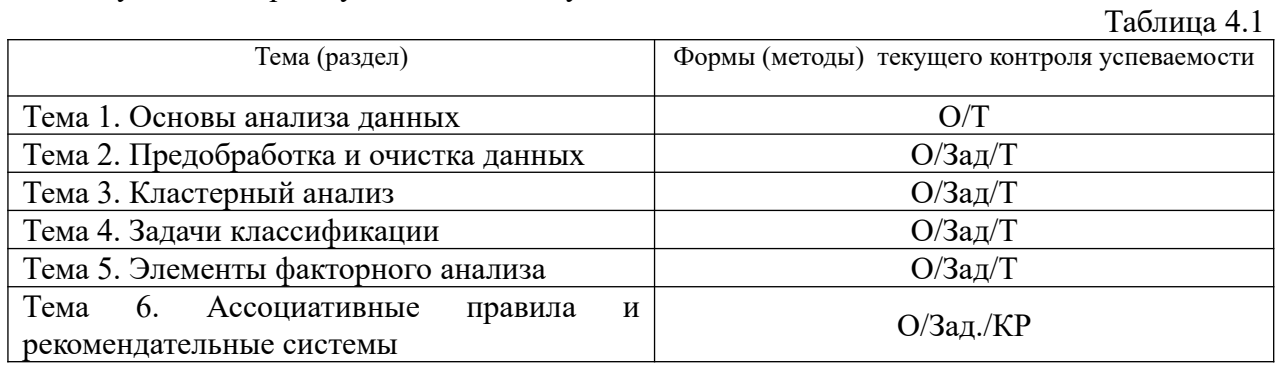

В дисциплине используются следующие активные и интерактивные методы обучения: -дискуссии в период обсуждения предложенных оценочных материалов;

-выполнение и защита задания и контрольной работы;

-интерактивная работа по решению практических задач на компьютерах в компьютерном классе с текущим обсуждением хода и результатов решения задачи, использованию современных программных средств аналитики, data mining;

-выполнение тестирования;

- методы коллективных обсуждений на занятиях семинарского типа;

- тренинги в решении практических задач, направленных на формирование универсальных и общепрофессиональных компетенций;

Признаками данных методов являются:

активизация мышления студентов, причем учащийся вынужден быть активным;

 длительное время активности — учащийся работает не эпизодически, а в течение всего учебного процесса. Поэтому данные методы в основном реализуются на занятиях семинарского типа;

самостоятельность в выработке и поиске решений поставленных задач;

- мотивированность к обучению путем использовать балльно-рейтинговой системы оценивания.

## 4.1.2. Экзамен проводится с применением следующих методов (средств):

Экзамен проводится в компьютерном классе в устной форме. Во время экзамена проверяется уровень знаний по «Анализу данных», а также уровень умений решать учебные задачи анализа данных с использованием программных приложений. К экзамену студенты должны решить задания по всем темам учебной дисциплины. Результаты решения задач могут быть использованы при решении практической задачи в соответствии с имеемым перечнем задач. Пример задач приведен в программе. При ответе на вопросы студент показывает умение решать практические задачи на примере приложения Deductor.

Промежуточная аттестация может проводиться устно в ДОТ/письменно с прокторингом/ тестирование с прокторингом. Для успешного освоения курса учащемуся рекомендуется ознакомиться с литературой, размешенной в разделе 6, и материалами, выложенными в ДОТ.

# 4. 2. Материалы текушего контроля успеваемости обучающихся.

## 4.2.1 Кейс-залания

# Типовые оценочные материалы по теме 1

## Типовые вопросы для опроса по теме 1

- 1. Дайте сравнительный анализ OLAP и OLTP систем. Сферы их применения.
- 2. В чем отличие информационного хранилища от баз данных?
- 3. Принципы построения информационных хранилищ. Классификация информационных хранилищ.
- 4. Модели информационных хранилищ. Многомерная модель данных. Нормальная форма. Денормализация моделей данных.
- 5. Правила Кодда. Зачем применяется денормализация моделей?
- 6. Размерностные модели. В чем отличие таблицы фактов от размерностной таблицы?
- 7. Дайте характеристику стандартам Data Mining.

#### Залание по теме 1

Использование пакета QlikView и Power BI для решения задач анализа данных о демографической ситуации в России. Для каждого варианта приведены таблицы с указанием вида исходных данных, которые будут анализироваться средствами бизнесаналитики.

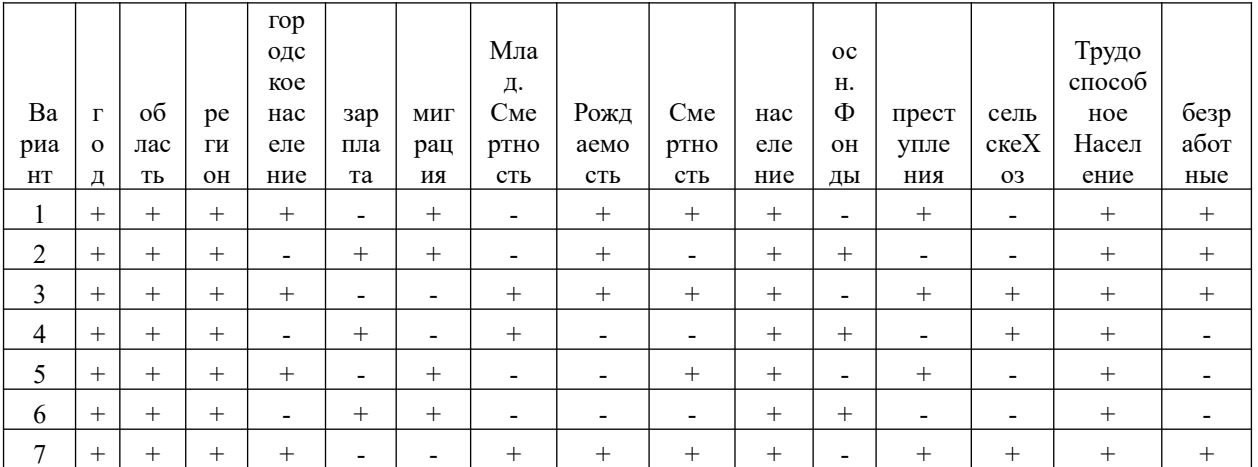

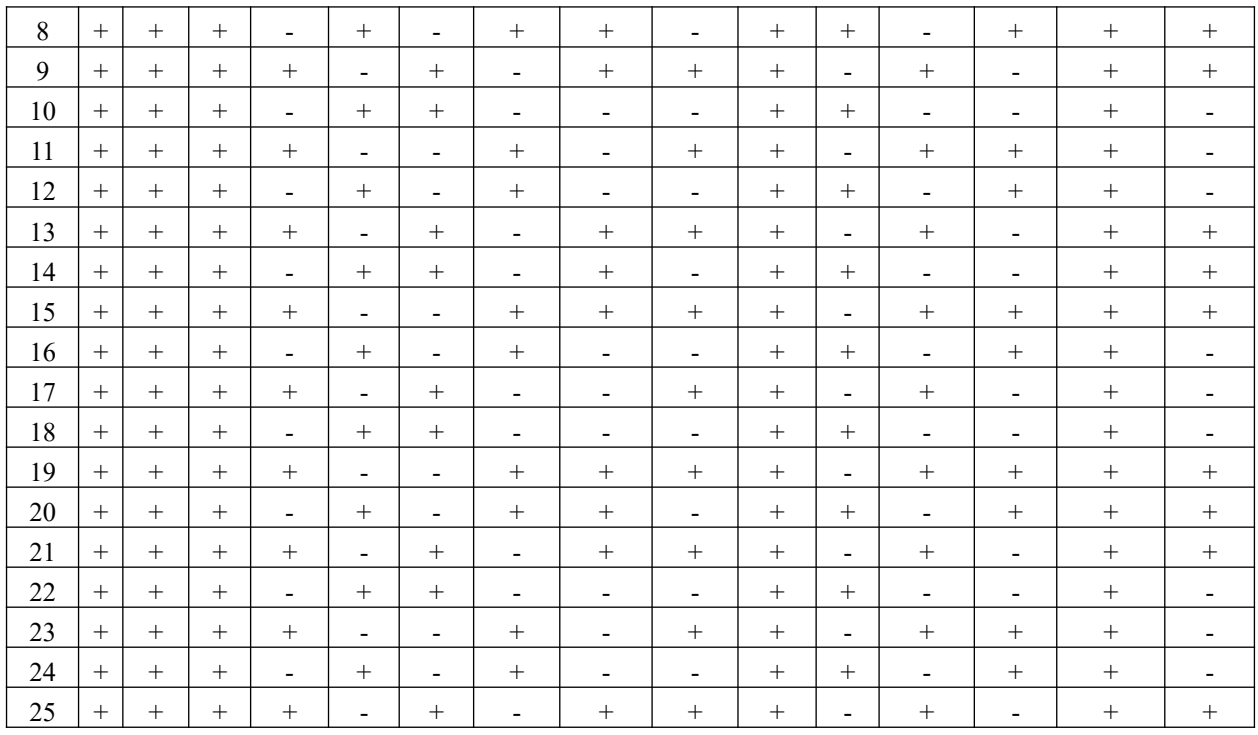

# **Тест**

1. OLAP-кубы. Для чего используют OLAP-кубы?

- 1. Для снижения размерности задачи
- 2. Для исключения избыточности
- 3. Для хранения многомерных данных
- 4. Для хранения агрегированных данных
- 5. Для хранения нормализованных данных
- 6. Для работы с потоком транзакций
- 7. Для работы с SQL-запросами

2. Магический квадрант Гартнера. Выберите квадранты, которые входят в магический квадрант Гартнера.

- 1. Лидеры
- 2. Претенденты
- 3. участники (активисты)
- 4. провидцы (визуализаторы)
- 5. нишевые игроки
- 6. конкуренты (активисты)
- 7. вендоры
- 8. кандидаты (инноваторы)

3. Модели данных OLAP

Какие схемы используются при построении многомерной модели данных OLAP?

- 1. Иерархическая
- 2. индексных списков
- 3. звезда
- 4. нормализованная схема "сущность -отношение"
- 5. снежинка
- 6. цепочка
- 7. сетевая

4. Операции над размерностями. Какие операции выполняются с размерностями OLAP-куба?

- 1. Сечение
- 2. Транспонирование
- $3.$  Cpe<sub>3</sub>
- 4. детализация и консолидация
- 5. фильтрация
- 6. запрос
- 7. запрос на обновление
- 8. удаление

# 5. Хранилище данных. Укажите свойства хранилищ данных

- 1. минимизация избыточности
- 2. платформонезависимость (кроссплатформенность)
- 3. зависимость от времени
- 4. интегрированность данных
- 5. неразрушаемость информации
- 6. интероперабельность
- 7. наследование свойств
- 8. нормализация

6. Кривая гиперцикла Гартнера. Сколько стадий содержит кривая гиперцикла Гартнера?

7. Методология KDD. Сколько этапов содержит технология KDD?

# Типовые оценочные материалы по теме 2

# Типовые вопросы для опроса по теме 2

- 1. Дайте характеристику этапа ETL (Extracting Transformating and Loading).
- 2. Какие задачи решаются Data Mining?
- 3. Каково предназначение и средства разведочный анализ данных? Дайте характеристику диаграммы «ящик с усами»
- 4. Назовите какие операции выполняются при агрегировании данных.
- 5. Приведите примеры использования статистических пакетов для разведочного анализа.
- 6. Назовите и выполните сравнительный анализ графических средств анализа. Дайте характеристику биржевых диаграмм.
- 7. Для чего используются диаграммы рассеяния?

# Залания по теме 2

Задание 1. Решить задачу разведочного анализа для набора данных Boston в dataset Orange данный набор данных называется Housing.

Для решения задачи в excel, R, SPSS имеются данные Boston. В python использовать sklearn.datasets.load boston

# Залание 2. Набор ланных имеет пропуски и аномальные значения

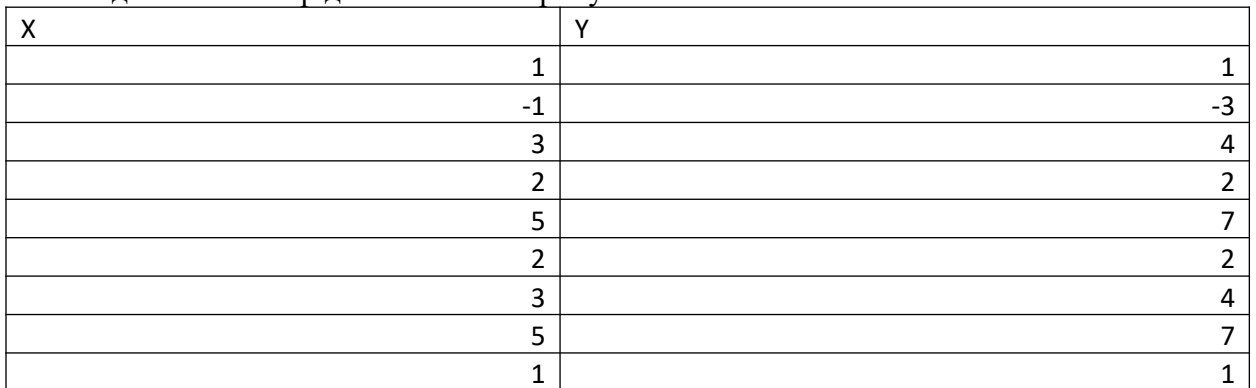

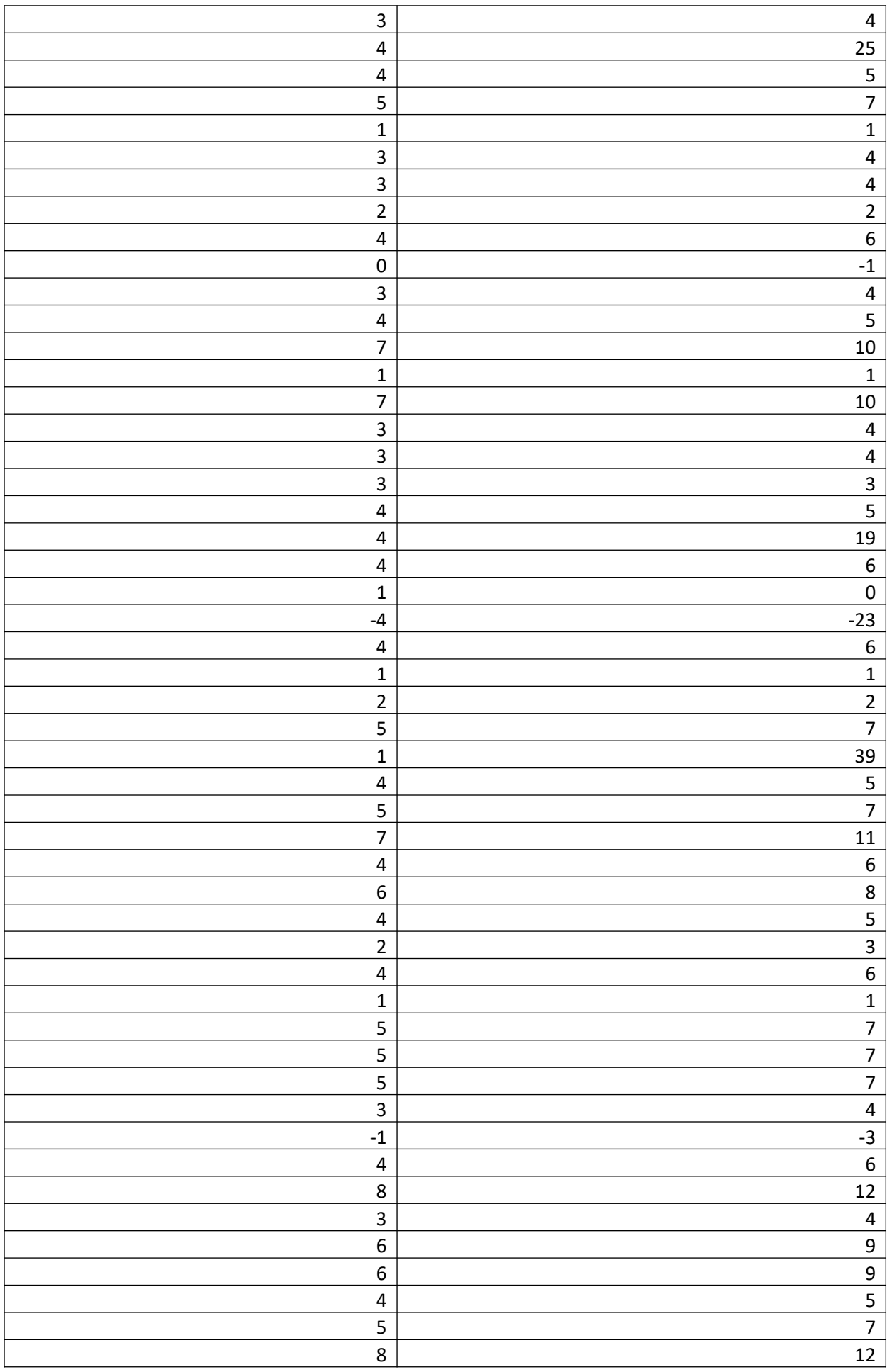

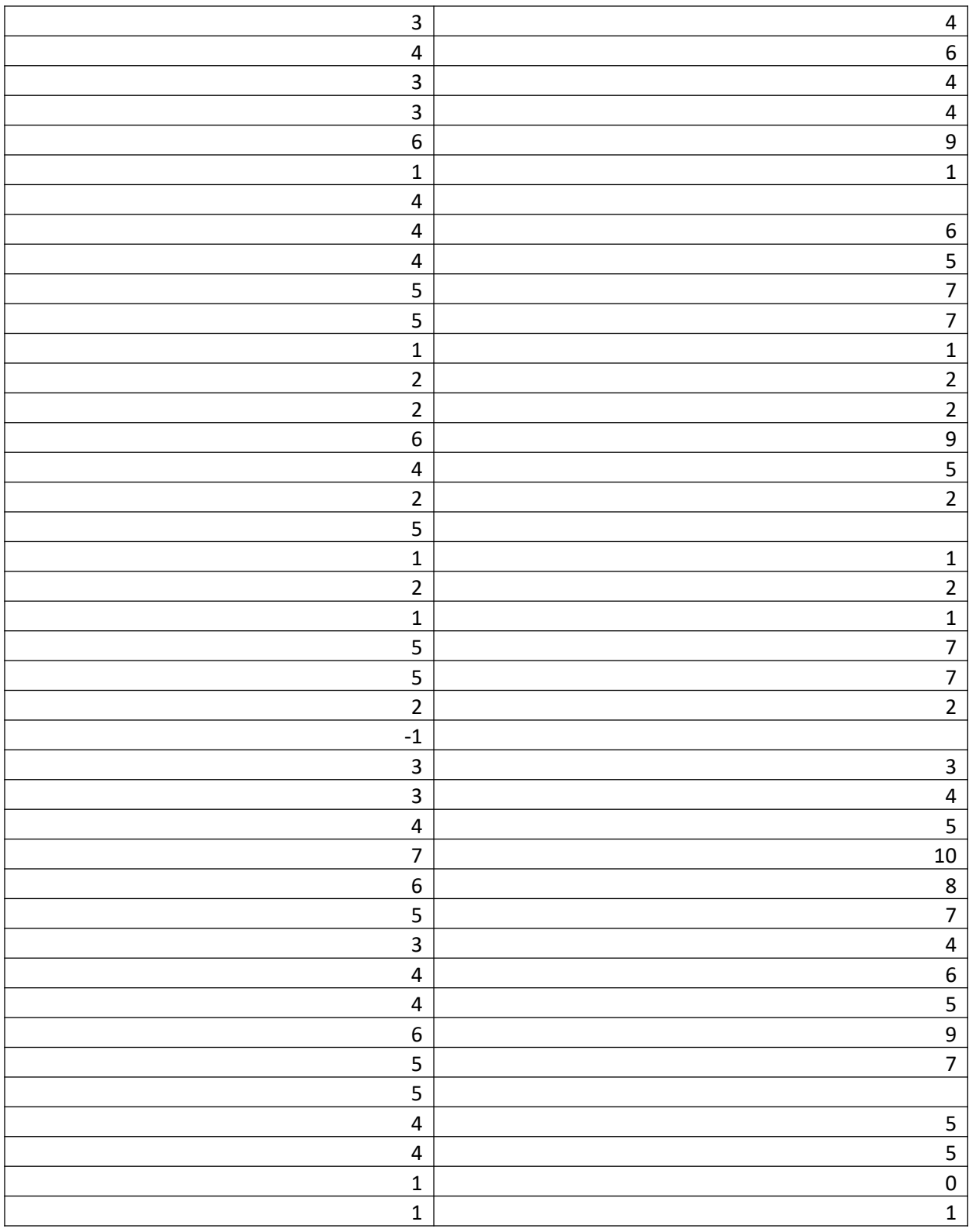

1. Проверить гипотезу о нормальном законе распределения для переменных X,Y

2. Решить задачу восстановления пропущенных данных;

- 3. Найти аномальные значения.
- 4. Проанализировать корреляцию между переменными. Проверить гипотезу о значимости коэффициента корреляции

**Тест**

#### 1. Гистограммы распределения

Поставить соответствие между заданными последовательностями и гистограммами распределения, если последовательности представляют собой случайные числа, полученные с помощью различных генераторов с разными законами распределения:

set.seed $(1234)$  $x1$  <-rnorm(1000,10,2)  $x2$  <-rgamma(1000,2,5)  $x3<-rt(1000,8)$  $x4 < -r exp(1000, 0.1)$ 

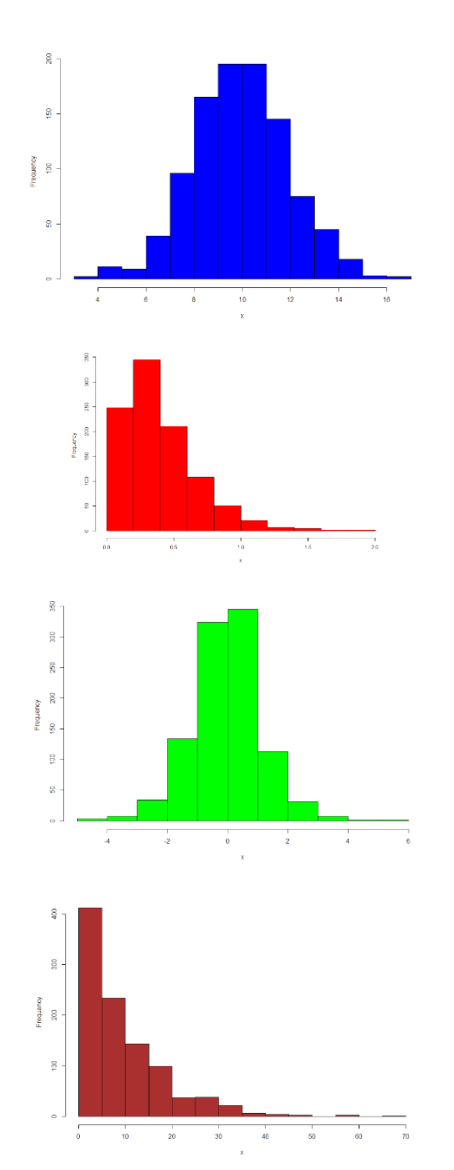

Варианты ответов:

- $b. X1$
- c.  $X2$
- d. X3
- e. X4

2. Критерий проверки гипотезы о нормальном законе распределения

Выберите из предложенного списка статистических критериев критерий, который позволяет проверить гипотезу о нормальном законе распределения

- Колмогорова-Смирнова

- Пирсона (Хи квадрат)
- Стьюдента

- Фишера

- Шапиро

- Шапиро-Пятецкого

- Манна-Уитни

- Андерсона-Дарлинга

3. Асимметрия

Последовательность задана с помощью предложения

x<-c(2,3,4,NA,3,4,5,NA,5,7,13,NA,26,33, 17, NA, NA, NA, 14,28,36)

Чему равна асимметрия данной последовательности, если все пропуски заменены средним значением имеемых данных. Ответ дать с точностью до двух знаков после запятой

4. Значимость коэффициента корреляции

Чему равен уровень значимости при принятии гипотезы о наличии корреляции Пирсона для двух случайных величин/ Ответ дать с точностью до двух знаков после запятой

Таблица

наблюдений

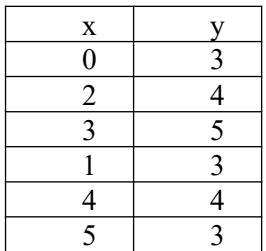

5. Интерквартильный размах

Последовательность задана с помощью предложения

x<-c(2,3,4,NA,3,4,5,NA,5,7,13,NA,26,33, 17, NA, NA, NA, 14,28,36)

Чему равен интерквартильный размах для данной последовательности, если все пропуски заменены средним значением имеемых данных. Ответ дать с точностью до целых

6. Корреляционный анализ

Чему равен коэффициент корреляции Спирмена для случайных величин X, Y

Таблица наблюдений

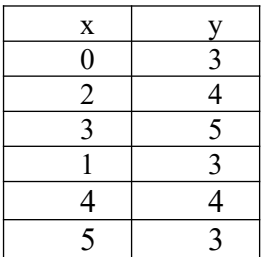

Ответ дать с точностью до двух знаков после запятой

7. коэффициент корреляции

Чему равен коэффициент корреляции Пирсона для случайных величин Таблица

наблюдений

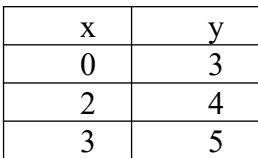

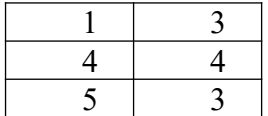

8. Критерий Шапиро-Уилка

Сгенерировать случайную выборку, размером в 500 наблюдений, используя генератор нормально распределенных случайных чисел с математическим ожиданием 10, дисперсией 16. При этом начальное значение генератора случайных чисел равно 4321. Чему равен уровень значимости при проверке гипотезы о нормальном законе распределения с помощью критерия Шапиро-Уилка. Ответ дать с точностью до двух знаков после запятой. В качестве альтернативной использовать двустороннюю гипотезу.

9. Проверка гипотезы о законе распределения

Сгенерировать случайную выборку, размером в 500 наблюдений, используя генератор нормально распределенных случайных чисел с математическим ожиданием 10, дисперсией 16. При этом начальное значение генератора случайных чисел равно 4321. Чему равно наблюдаемое значение критерия Колмогорова-Смирнова. Ответ дать с точностью до двух знаков после запятой. В качестве альтернативной использовать двустороннюю гипотезу.

10. Проверка гипотезы о значимости отличий Имеется выборка значений двух случайных величин

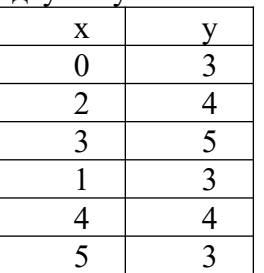

Проверить гипотезу о равенстве математических ожиданий при допущении о неравных дисперсии при допущении о независимости данных величин.

Чему равно наблюдаемое значение критерия Стьюдента. Ответ дать с точностью до одного знака после запятой.

11. Проверка гипотезы о равенстве дисперсии Данные заданы двумя последовательностями  $x \leq c(0, 2, 3, 1, 4, 5)$  $y < -c(3, 4, 5, 3, 4, 3)$ 

Чему равно наблюдаемое значение критерия Фишера при проверке гипотезы о равенстве дисперсий? Ответ дать с точностью до двух знаков после запятой

12. Пропуски данных

Последовательность задана с помощью предложения

x<-c(2,3,4,NA,3,4,5,NA,5,7,13,NA,26,33, 17, NA, NA, NA, 14,28,36)

Чему равно среднее данной последовательности, если все пропуски заменены медианным значением. Ответ дать с точностью до двух знаков после запятой

13. Пропуски данных

Последовательность задана с помощью предложения

x<-c(2,3,4,NA,3,4,5,NA,5,7,13,NA,26,33, 17, NA, NA, NA, 14,28,36)

Чему равна медиана данной последовательности, если все пропуски заменены средним значением имеемых данных. Ответ дать с точностью до двух знаков после запятой  $V_{\text{HOMU}}$ 

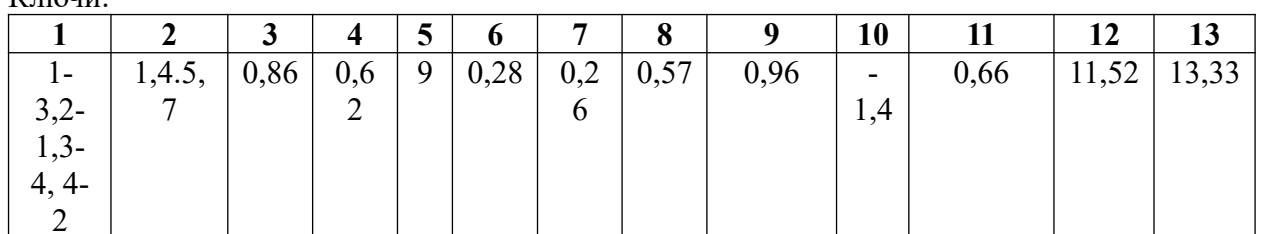

#### Типовые оценочные материалы по теме 3 Типовые вопросы для опроса по теме 3

- 1. Что понимается под кластером? Назовите характеристики кластера. Что такое «центроид» кластера?
- 2. Дайте классификацию методов кластерного анализа. Приведите примеры их применения в практической жизни.
- 3. Зачем используются меры близости? Назовите методы определения близости между кластерами.
- 4. Когда применяется метод ближнего соседа, дальнего соседа? Сравните их.
- 5. Дайте характеристику метрик кластерного анализа.
- 6. Поясните содержание «дендограммы» и организацию ее применения.
- 7. Что понимается под профилем кластера.
- 8. Использование статистических пакетов для решения задач кластерного анализа.
- 9. Дайте характеристику метода к-средних. Залания по теме 3

# Залание 1.

Имеется выборка данных о 6 предприятиях. Найти расстояние между объектами с помошью различных метрик

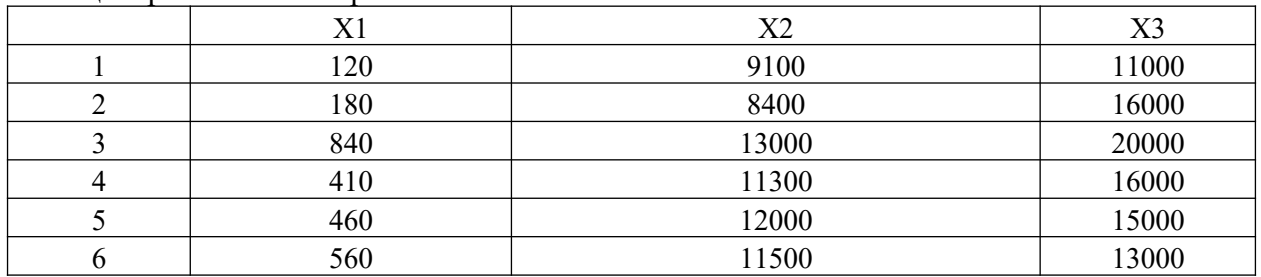

С помощью принципа "ближайшего соседа" для метрики Евклида построить дендограмму. Задачу решить в различных приложениях. Построить workflow-diagram Orange

# Задание 2.

На предприятии существуют 5 отделов. Поскольку в них имеется разное число сотрудников, разные виды деятельности и др. решено сгруппировать отделы. Решить задачу группирования иерархическим и методом k-средних.

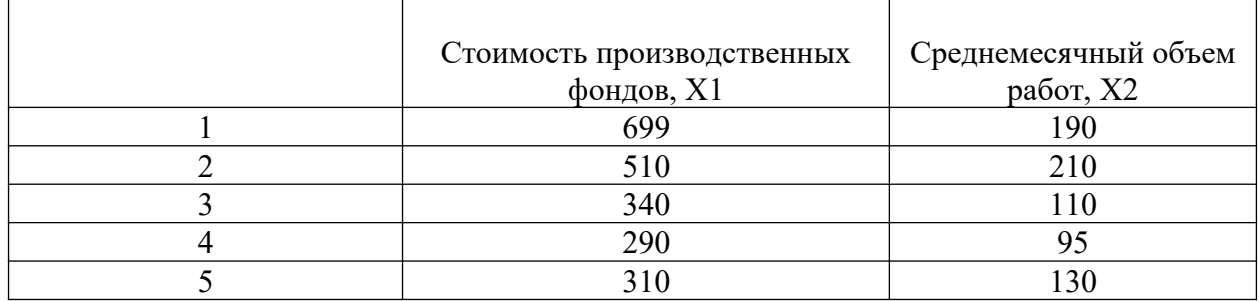

Задачу решить в R, SPSS, Python

#### **Задание 3. Расчетно-графическое задание.**

Решить задачу кластерного анализа для предложенного набора данных. Имеется 30 наборов данных, размещенных в Moodle. Каждый студент решает задачу кластерного анализа для своего варианта исходных данных. При решении задачи кластерного анализа следует решать задачи иерархического кластерного анализа и кластерного анализа, решенного с помощью метода k-средних. В Moodle находится пример решения задачи и оформления отчета. В примере приведены скрипты, позволяющие решить данные задачи на языке R.

#### **Тест**

1. Дендрограммы. Поставить соответствие между дендрограммами и используемыми методами для наблюдений, признаки которых заданы последовательностями

 $x < c(2,3,4,5,6,7,8,3,5)$ 

y<-c(3,2,5,6,3,4,5,10,7).

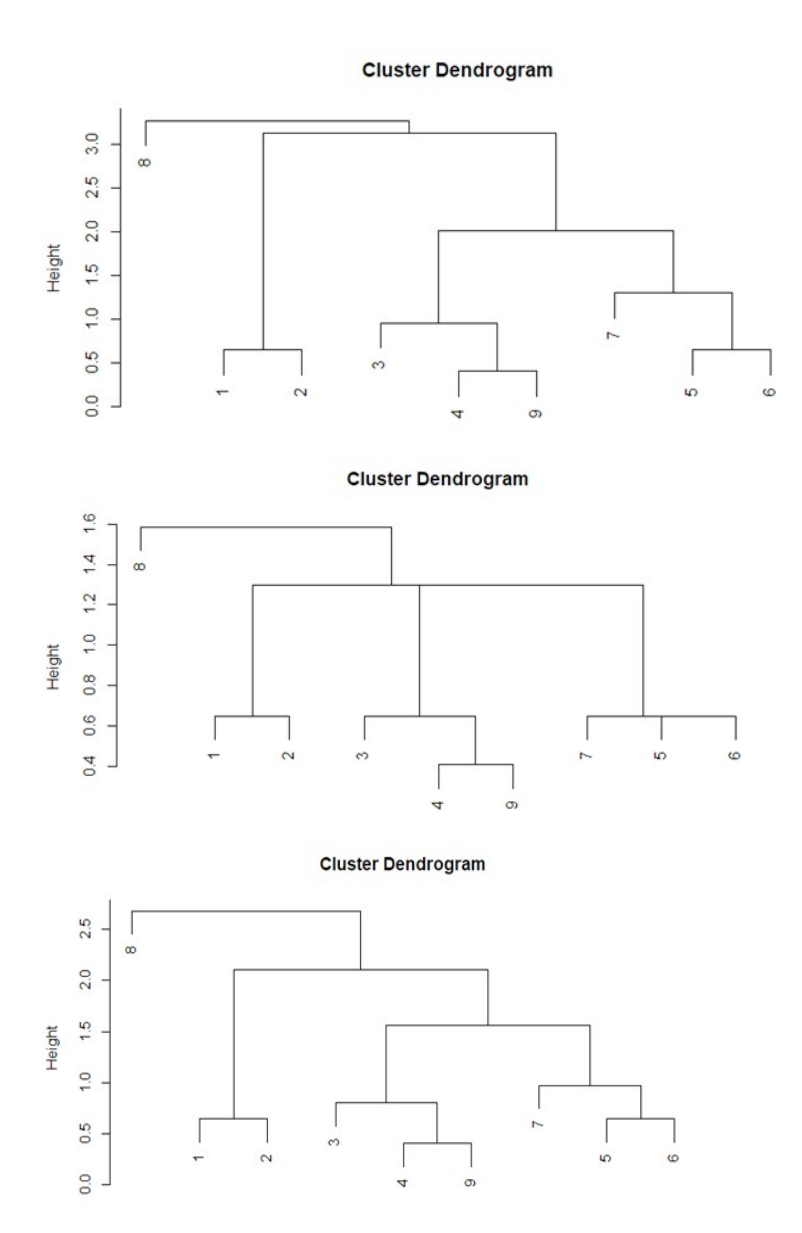

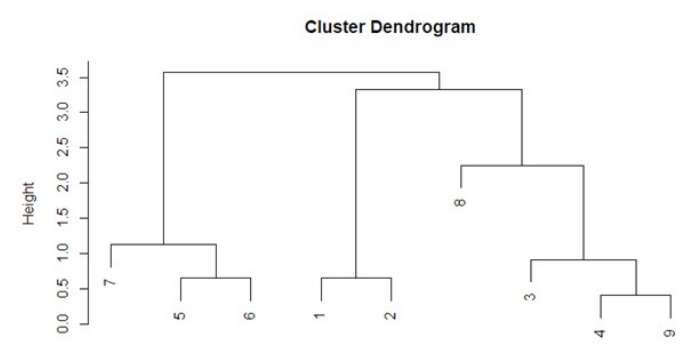

2. Иерархический кластерный анализ. При решении задачи кластерного анализа для набора данных iris различными методами построены дендрограммы с выделением кластеров прямоугольниками для заданного числа кластеров равного трем. Выберите лучший из методов, если дендрограммы имеют следующий вид

method average

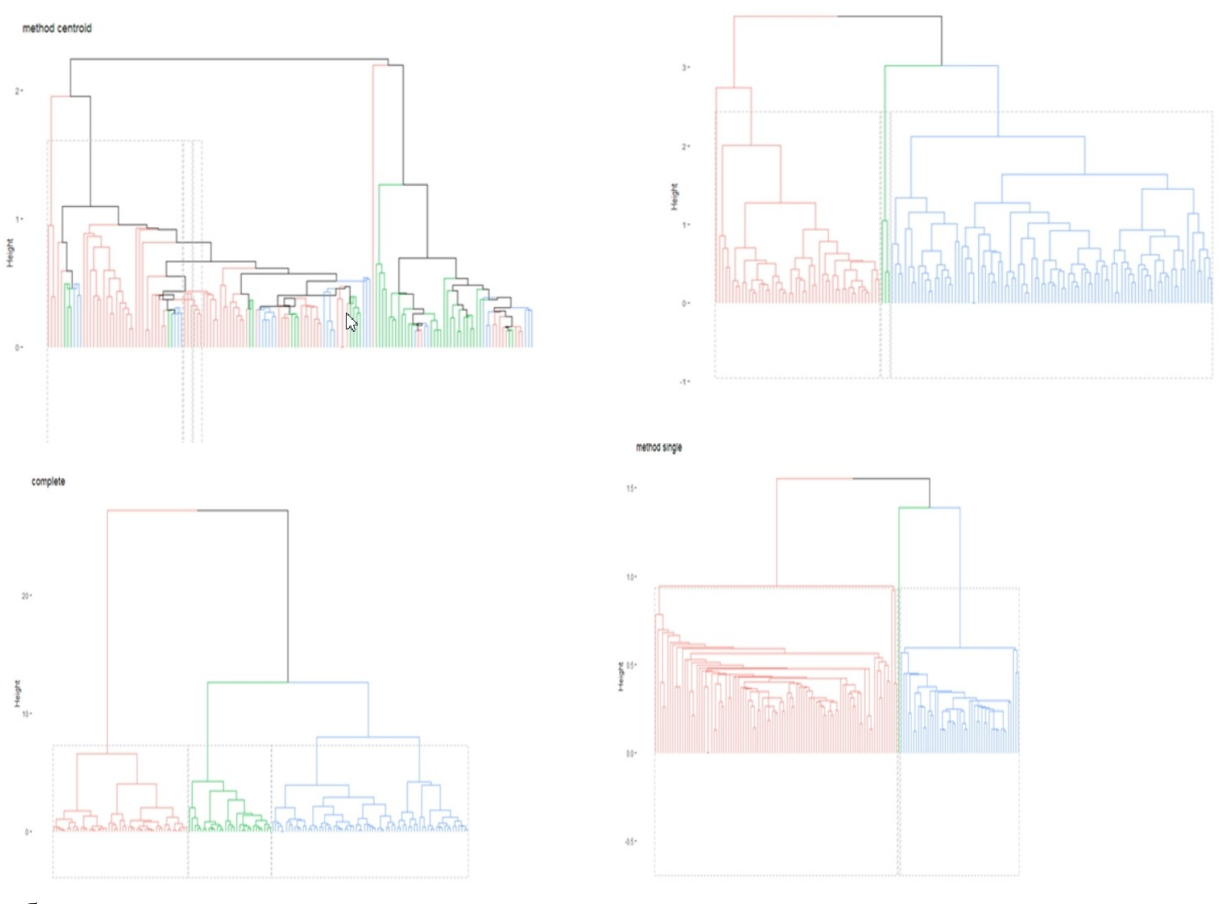

- ближнего соседа
- дальнего соседа
- центроидный
- средней связи
- взвешенной средней связи

3. Методы иерархической кластеризации. Какой из методов кластерного анализа при анализе кандидатов на включения в кластер на текущем шаге использует результаты оценки дисперсий?

- 1. метод Варда
- 2. метод ближайшего соседа
- 3. метод полной связи
- 4. центроидный метод
- 5. метод невзвешенного попарного среднего

4.Внутрикластерная дисперсия. Используя RStudio решить задачу кластерного анализа методом k-средних для набора данных iris. При решении задачи использовать начальное значение генератора случайных чисел 1234. Задать максимальное число итераций равное 10. Число кластеров задать равным трем. Перед решением задачи выполнить стандартизацию значений параметров с помощью функции scale. Кластеризацию выполнять по четырем переменным набора данных (длине и ширине чашелистика и лепестка). Чему равно суммарное значение внутрикластерной дисперсии для всех трех кластеров?

5.Дендрограммы. Набор данных задан двумя последовательностями значений признаков.

 $x \leq -c(2,3,4,5,6,7,8,3,5)$ 

 $y \leq -c(3, 2, 5, 6, 3, 4, 5, 10, 7)$ .

Чему равно значение расстояния между четвертым и девятым наблюдениями, если все данными были стандартизированы с помощью функции scale, а также при построении дендрограммы использовать метод полной связи (дальнего соседа)? Ответ дать с точность до двух знаков после запятой

6. Диаграмма силуэтов. После решения задачи кластерного анализа для набора данных iris получена диаграмма силуэтов, которая имеет вид:

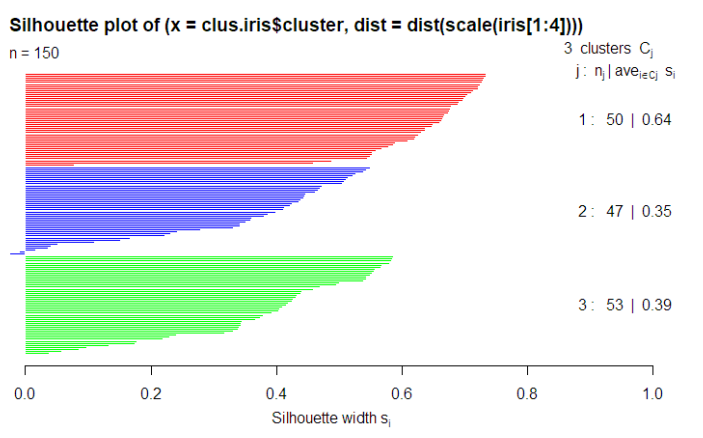

Average silhouette width: 0.46

Укажите номер кластера, качество формирования которого наилучшее при ее оценке методом силуэтов? Номер лучшего кластера указать числом

7. метод k-средних. Используя RStudio решить задачу кластерного анализа методом k-средних для набора данных iris. При решении задачи использовать начальное значение генератора случайных чисел 1234. Задать максимальное число итераций равное 10. Число кластеров задать равным трем. Перед решением задачи выполнить стандартизацию значений параметров с помощью функции scale. Кластеризацию выполнять по четырем переменным набора данных (длине и ширине чашелистика и лепестка). Чему равно число наблюдений, попавших во второй кластер?

8. Метрики расстояния. Чему равно Евклидово расстояние между объектами, характеризуемыми двумя признаками, если известны значения признаков

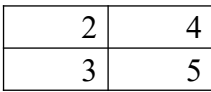

Ответ дать с точностью до двух знаков после запятой

9. Профили кластеров. Задача кластерного анализа для набора данных iris решена в

SPSS. Задача решалась методом двухэтапного кластерного анализа. В результате ее решения для заданного числа кластеров равного трем получена таблица профилей кластеров, имеющая вид:

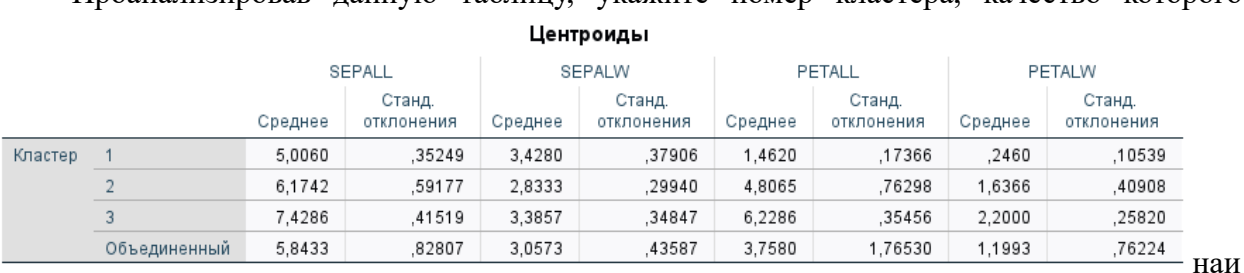

Проанализировав данную таблицу, укажите номер кластера, качество которого

худшее. В ответе номер указать числом

10. Расстояние Манхеттена. Чему равно расстояние Манхеттена между объектами, характеризуемыми двумя признаками, если известны значения признаков

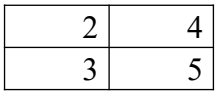

Ответ дать с точностью до целых

11. Расстояние Минковского. Используя набор данных ирисы, с помощью SPSS определить расстояние между переменными SEPALL, SEPALW с помощью метрики Минковского второго порядка. При решении задачи выполнить стандартизацию значений переменных с помощью Z-оценки. Задачу решить с помощью иерархической кластеризации, используя метод Варда. Результаты взять из матрицы близости. Ответ дать с точностью до двух знаков после запятой

#### **Типовые оценочные материалы по теме 4**

#### **Типовые вопросы для опроса по теме 4**

- 1. Дайте определение задачи классификации. Какие методы решения задачи классификации Вы знаете?
- 2. Особенности решения задач классификации с обучением.
- 3. Деревья классификации и их свойства.
- 4. Приведите примеры алгоритмов деревьев.
- 5. Как определяется правило остановки построения дерева?
- 6. Алгоритм CART? Приведите пример его использования.

### **Типовые задания по теме 4**

 **Задание 1.** Построить дерево решений по данным, приведенным в таблице.

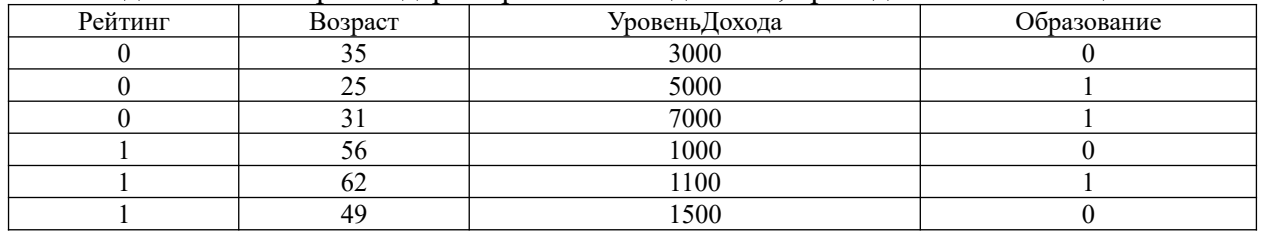

**Задание 2.** Решить задачу логистической регрессии. Определить качество построенной модели классификации. Решить данную задачу другим методами

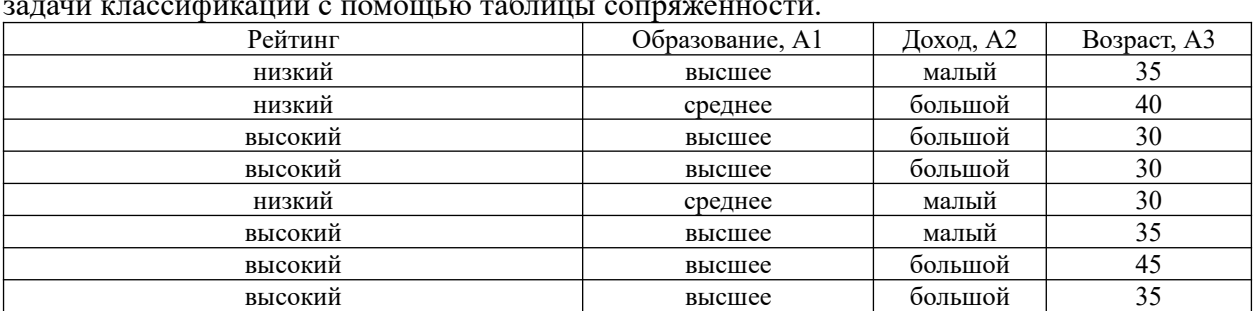

классификации, реализованными в Deductor Academic. Сравнить результаты решения задачи классификации с помощью таблицы сопряженности.

#### **Задание 3. Задание 3. Расчетно-графическое задание.**

Решить задачу классификации для предложенного набора данных. Имеется 15 наборов данных, размещенных в Moodle. Каждый студент решает задачу классификации для своего варианта исходных данных. При решении задачи классификации следует решать задачи классификации методами логистической регрессии, деревьев решений, k-ближайших соседей, случайного леса. В Moodle находится пример решения задачи и оформления отчета. В примере приведены скрипты, позволяющие решить данные задачи на языке R, а также с помощью платформы Anaconda Navigator и приложения Orange.

#### **Тест**

1. Деревья решений. В результате построения дерева решений при решении задачи классификации ирисов получена такая характеристика узлов:

#### library(tree)

 $iris.tree \le tree (iris [0, 5] \sim ., iris [0, -5])$ 

iris.tree

1) root 150 329.600 setosa ( 0.33333 0.33333 0.33333 )

2) Petal.Length < 2.45 50 0.000 setosa ( 1.00000 0.00000 0.00000 ) \*

3) Petal.Length > 2.45 100 138.600 versicolor ( 0.00000 0.50000 0.50000 )

6) Petal.Width < 1.75 54 33.320 versicolor ( 0.00000 0.90741 0.09259 )

12) Petal.Length < 4.95 48 9.721 versicolor ( 0.00000 0.97917 0.02083 )

24) Sepal.Length < 5.15 5 5.004 versicolor ( 0.00000 0.80000 0.20000 ) \*

25) Sepal.Length > 5.15 43 0.000 versicolor ( 0.00000 1.00000 0.00000 ) \*

13) Petal.Length > 4.95 6 7.638 virginica ( 0.00000 0.33333 0.66667 ) \*

7) Petal.Width > 1.75 46 9.635 virginica ( 0.00000 0.02174 0.97826 )

```
 14) Petal.Length < 4.95 6 5.407 virginica ( 0.00000 0.16667 0.83333 ) *
```
15) Petal.Length > 4.95 40 0.000 virginica ( 0.00000 0.00000 1.00000 ) \*

Для шестого узла поставьте соответствие значений параметров узла и их названий - 54

- 33.320
- $0.00000$
- 0.90741
- 0.09259

Варианты ответов;

- Вероятность третьего класса в узле;

- Вероятность первого класса в узле;

- Количество элементов в узле;
- Вероятность второго класса в узле;
- Доля правильно классифицированных в узле;
- Доля неверной классификации в узле

2. Выбор классификатора. Использование различных методов классификации позволяет получить следующие таблицы сопряженности.

Метод линейного дискриминантного анализа

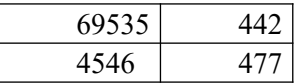

Метод k ближайших соседей при k=9

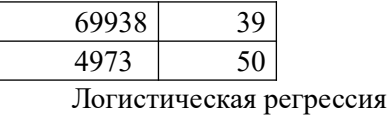

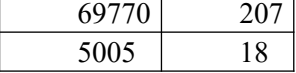

Метод опорных векторов

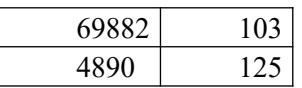

Выбрать лучший метод по показателю precission

- метод опорных векторов
- метод k-ближайших соседей
- логистическая регрессия
- линейный дискриминантный анализ

3.Использование различных методов классификации позволяет получить следующие таблицы сопряженности.

Метод линейного дискриминантного анализа

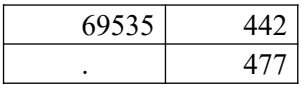

Метод k ближайших соседей при k=9

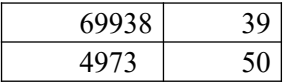

Логистическая регрессия

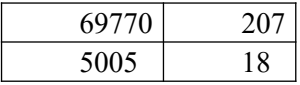

Метод опорных векторов

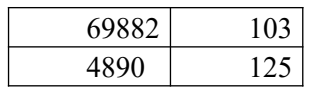

Выбрать лучший метод по показателю accuracy

- метод опорных векторов
- метод k-ближайших соседей
- логистическая регрессия
- линейный дискриминантный анализ
- Деревья решений.

4. При решении задачи классификации на наборе данных iris получено дерево решений

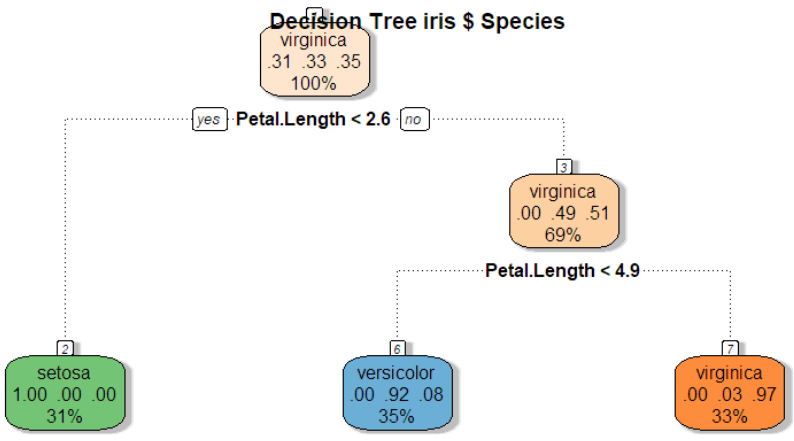

Rattle 2021-янв-21 12:08:47 Vladimir

Какова вероятность ошибки при классификации цветка, если, длина лепестка больше 2, 6 см и меньше 4,9 см. Ответ дать с точностью до двух знаков после запятой. В качестве разделителя использовать запятую

5. Качество классификатора

Таблица сопряженности (матрица путаницы, confusion matrix), полученная при проверке качества бинарного классификатора, имеет вид

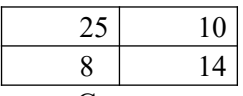

Строками матрицы являются истинные значения тестируемых объектов, а столбца результаты тестирования. Чему равно значение показателя точности классификатора (precission)? Ответ дать с точностью до двух знаков после запятой

#### 6. Качество классификатора

Таблица сопряженности (матрица путаницы, confusion matrix), полученная при проверке качества бинарного классификатора, имеет вид

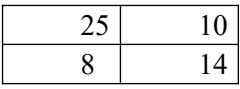

Строками матрицы являются истинные значения тестируемых объектов, а столбца результаты тестирования. Чему равна точность классификатора (recall)? Ответ дать с точностью до двух знаков после запятой

7. Качество классификации

В результате решения задачи классификации с помощью Orange методом деревьев решений получена матрица

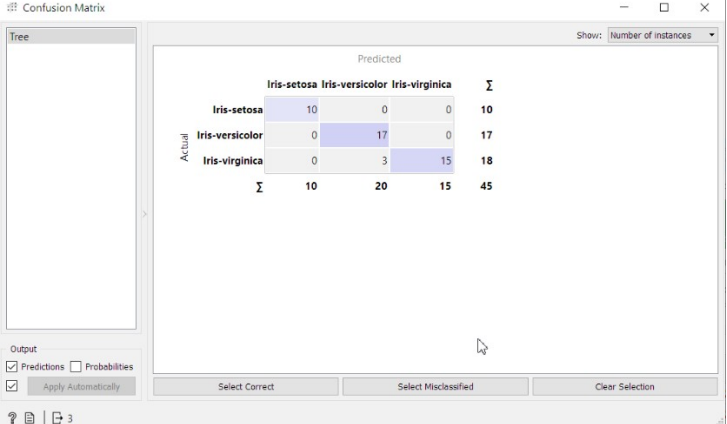

Данная матрица получена при проверке качества классификатора с помощью тестовой выборки. Определить значение показателя АС. Ответ дать с точностью до двух знаков после запятой

8. Таблица сопряженности (confusion matrix). Таблица сопряженности (матрица путаницы, confusion matrix), полученная при проверке качества бинарного классификатора, имеет вид

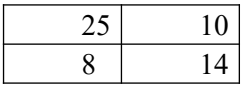

Строками матрицы являются истинные значения тестируемых объектов, а столбца результаты тестирования. Чему равна точность классификатора (accuracy)? Ответ дать с точностью до двух знаков после запятой

#### **Типовые оценочные материалы по теме 5**

#### **Типовые вопросы для опроса по теме 5**

#### **Задания по теме 5**

**Задание 1.** Решить задачу факторного анализа для набора данных ausland.sav. Данные представляют собой результаты анкетирования, проведенного Институтом Социологии Университета Марбург. На основе разработанной анкеты на двух гессенских металлургических предприятиях было произведено исследование отношения к иностранцам. Опрашиваемым предложили высказать свое отношение к следующим пятнадцати положениям:

- 1. Необходимо улучшить интеграцию иностранцев.
- 2. Необходимо мягче относиться к беженцам.
- 3. Деньги Германии должны быть потрачены на нужды страны.
- 4. Германия это не служба социальной помощи для всего мира.
- 5. Необходимо стараться налаживать хорошие отношения друг с другом.
- 6. Права беженцев следует ограничить.
- 7. Немцы станут меньшинством.
- 8. Право беженцев необходимо охранять во всей Европе.
- 9. Враждебность к иностранцам наносит вред экономике Германии.
- 10. Сначала необходимо создать нормальные жилищные условия для немцев.
- 11. Мы ведь тоже практически везде являемся иностранцами.
- 12. Мультикультура означает мультикриминал.
- 13. В лодке нет свободных мест.
- 14. Иностранцы вон.
- 15. Интеграция иностранцев это убийство нации.

Оценки ставились по семибальной шкале: от полного несогласия (1) до полного согласия (7). Результаты опроса для 90 человек хранятся в файле [ausland.sav](http://www.datuapstrade.lv/spss/upload/ausland.sav) в переменных *а1* - *а15*. Пример приведен в самоучителе SPSS.

Отметим, что данные приведены на немецком языке. При выполнении задания следует данные представить на русском языке.

# **Тест**

1. Этапы факторного анализа

Поставьте соответствие между номерами этапов факторного анализа и их содержанием

- 1. Выбор метода факторного анализа
- 2. Выбор числа компонент (факторов)
- 3. Построение матриц и определение значений компонент (факторов) для каж-

дого наблюдения

- 4. Вращение компонент (факторов
- 5. Интерпретация полученных компонент (факторов)

# 2. Корреляционная матрица

Диаграмма корреляционной матрицы Пирсона имеет вид

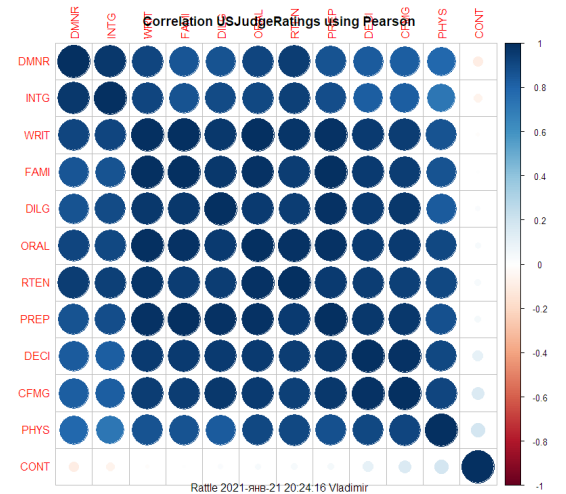

Выберите правильный ответ

 $\mathbf{1}$ . эффективность факторного анализа невысока

2. следует выполнять факторный анализ. Однако до этого необходимо выбрать подмножество анализируемых переменных

3. Целесообразно решить задачу факторного анализа

 $\overline{4}$ . Для принятия решения о целесообразности факторного анализа необходимо использовать непараметрические критерии корреляции

Факторный анализ не целесообразен. Нужно попробовать решить задачу ме-5. толом главных компонент

3. Матрица факторных нагрузок

Что означает элемент матрицы факторных нагрузок аіј?

1. корреляцию между переменной и фактором (компонентом)

- $\overline{2}$ . ковариацию между наблюдениями
- $\mathcal{R}$ суммарную дисперсию наблюдений для каждой переменных
- $\overline{4}$ . дисперсию наблюдений для каждого фактора (компонента)
- 5. стандартизированное значение переменной

4. Оценка качества факторного анализа

В результате решения задачи факторного анализа получены графики нагрузок для каждого типа цветка набора данных iris

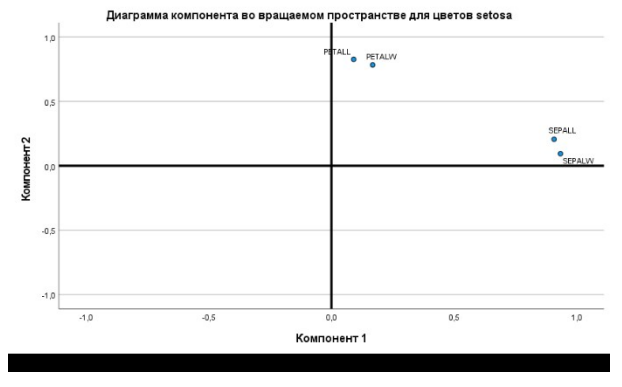

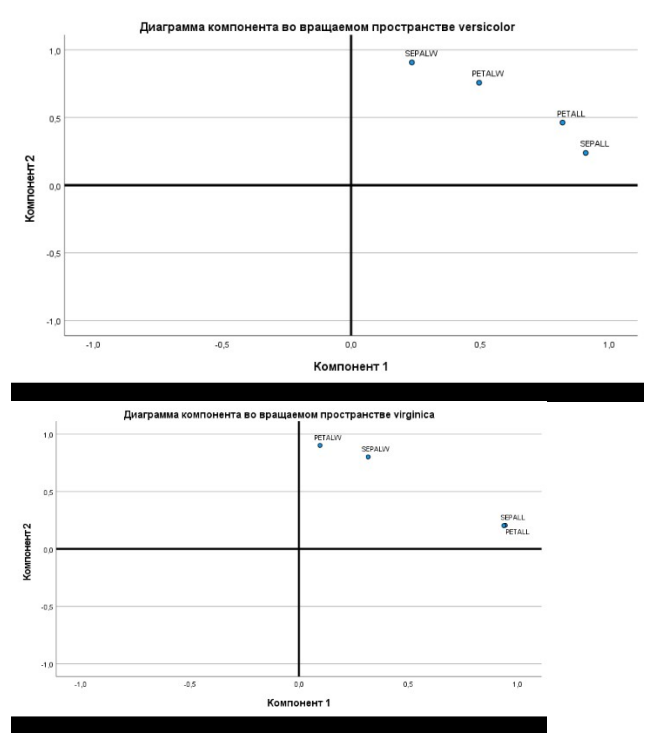

Выберите правильное ранжирование качества решения задачи факторного анализа для разных классов цветов

- 1. качество одинаковое
- 2. 1 setosa, 2. versicolor, 3 virginica
- 3. 1 setosa, 2. virginica, 3. versicolor
- 4. 3 setosa, 2. virginica, 1. versicolor
- 5. 3 setosa, 1. virginica, 2. versicolor
- 5. Критерий Кайзера

Диаграмма каменистой осыпи имеет вид

Диаграмма каменистой осыпи

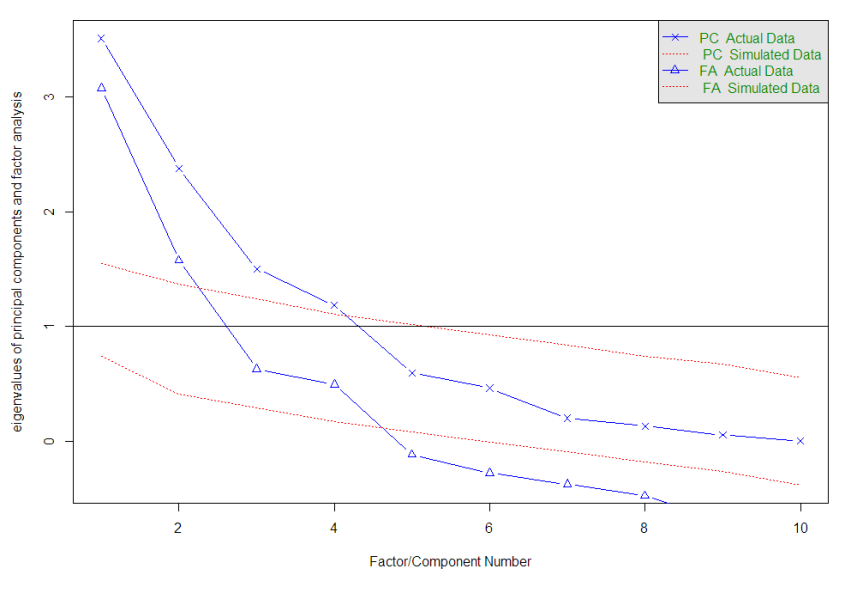

Чему равно рекомендуемое число главных компонент для фактических данных, если используется метод главных компонент? Ответ дать числом

## 6. Матрица факторных нагрузок

Исходный набор данных содержит 20 наблюдений и 11 переменных (feature). После анализа значений критериев факторного анализа принято решение о двух факторах. Диаграмма результатов факторного анализа имеет вид:

**Factor Analysis** 

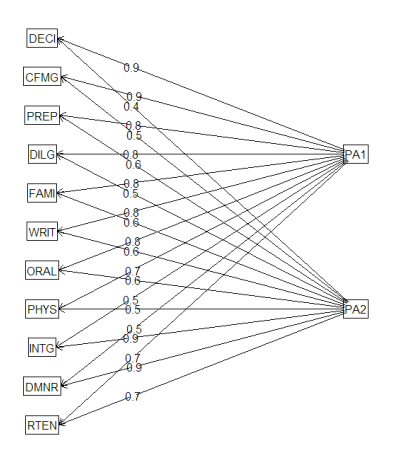

Выберите правильную размерность матрицы факторных нагрузок, если превое число пары чисел определяет число строк, а второе - число столбцов

7. Метод главных компонент

В результате решения задачи сокращения размерности для набора iris методом главных компонент получены таблицы

```
that principal components on only the numeric
 variables is calculated, and so we can not use this
 approach to remove categoric variables from consideration.
Any numeric variables with relatively large rotation
 values (negative or positive) in any of the first few
 components are generally variables that you may wish
 to include in the modelling.
Rattle timestamp: 2021-01-21 12:37:54 Vladimir
Call:princomp(x = na.omit(crs$dataset[crs$train, crs$numeric]), scale = TRUE,
    center = TRUE, tol = 0)
Standard deviations:
Comp.1 Comp.2 Comp.3 Comp.4
  2.02 \t 0.52 \t 0.30 \t 0.164 variables and 105 observations.
Rattle timestamp: 2021-01-21 12:37:54 Vladimir
                                                       ______________________
Importance of components:
Comp.1 Comp.2 Comp.3 Comp.4<br>
Standard deviation<br>
Proportion of Variance<br>
0.92 0.06 0.02 0.0054<br>
Cumulative Proportion 0.92 0.97 0.99 1.0000
Rattle timestamp: 2021-01-21 12:37:54 Vladimir
```
Какова доля объясненной дисперсии переменных первой главной компонентой? Ответ дать с точностью до двух знаков после запятой. В качестве разделителя использовать запятую

8. Метод главных компонент

Для решения задачи факторного анализа в R выполнен следующий скрипт  $library(psych)$ 

pc <- principal(USJudgeRatings[,-1], nfactors=6,rotate='none'). Сколько главных компонент достаточно для решения задачи факторного анализа? Ответ дать числом

9. Метод главных компонент

При решении задачи ординализации получена диаграмма. Какая доля дисперсии переменных описывается с помощью двух главных компонент?

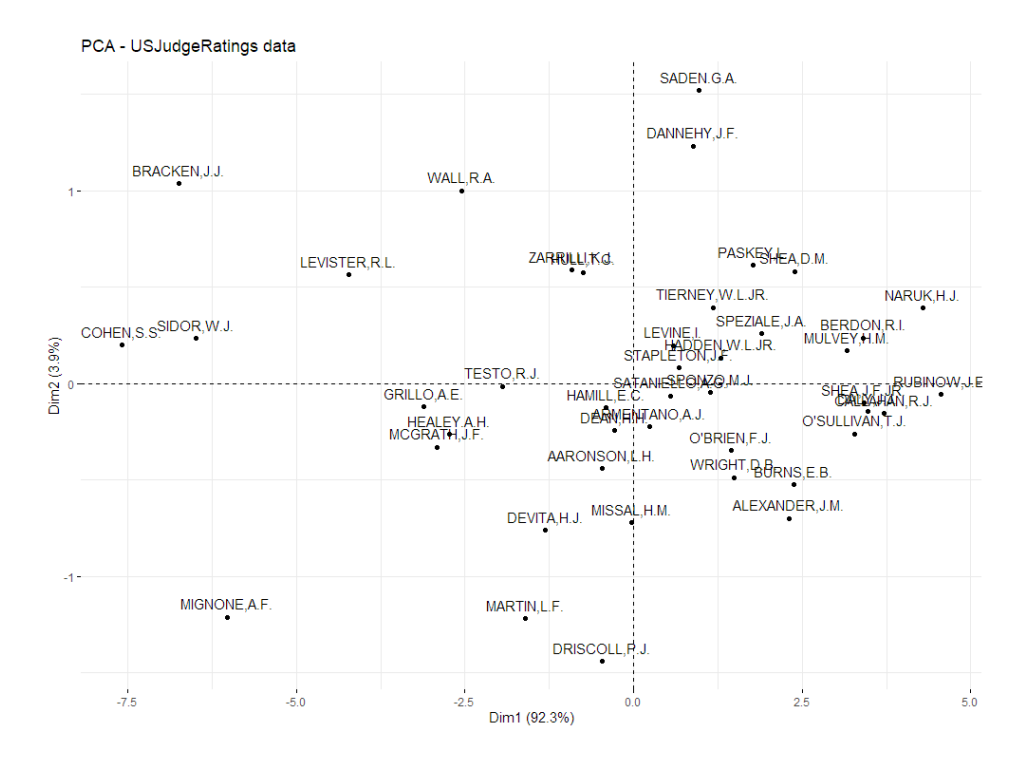

Ответ дать с точностью до двух знаков после запятой

#### 10. Собственные значения

При решении задачи факторного анализа методом главных компонент в SPSS получена таблица объясненной совокупной дисперсии.

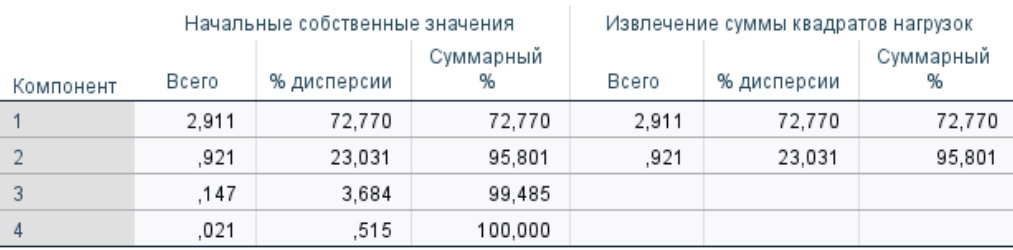

#### Объясненная совокупная дисперсия

Метод выделения факторов: метод главных компонент.

Чему равно собственное значение для первой главной компоненты? Ответ дать с точностью до двух знаков после запятой

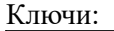

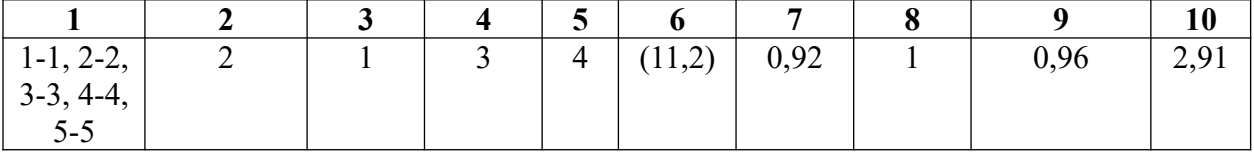

#### **Типовые оценочные материалы по теме 6**

#### **Типовые вопросы для опроса по теме 6**

- 1. Зачем используются ассоциативные правила? Приведите примеры задач использования ассоциативных правил.
- 2. Дайте определение ассоциативного правила. Зачем используются обобщенные правила? Что такое транзакция. Приведите примеры транзакций.
- 3. Какие показатели используются для построения правила?
- 4. Алгоритмы построения ассоциативных правил. Алгоритм apriori.
- 5. Общая характеристика пакета Deductor (Loginom).
- 6. Использование пакета Deductor (Loginom) для решения задач интеллектуального анализа данных.

#### Типовые залания по теме 6

### Залание 1

Построить ассоциативные правила по имеемым транзакциям. Рассчитать характеристики для каждого правила.

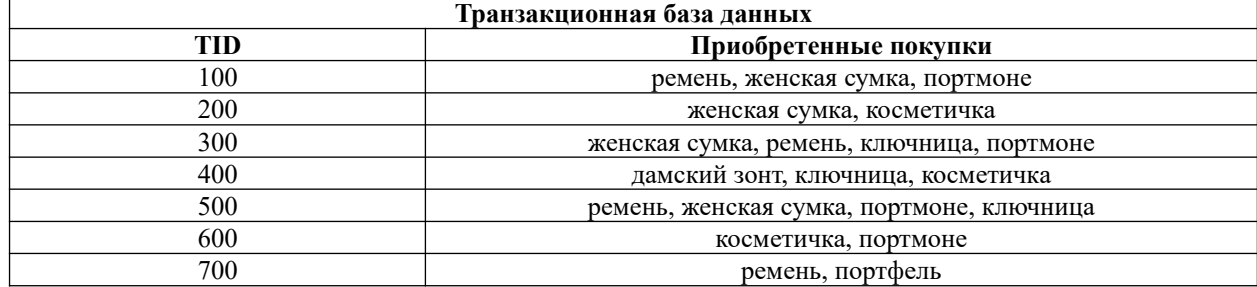

## Контрольная работа

Практическое контрольное задание включает пять задач. Шаблоны контрольной работы размещены в файле Excel. К тематике задач относятся: задача очистки данных, иерархическая задача кластерного анализа, решение задачи кластерного анализа методов к-средних, построение ассоциативных правил, построение дерева решений, решение задачи методом главных компонент. Задачи решаются в IBM SPSS, R, Python,

Пример задачи. Построить дендрограмму, используя Евклидово расстояние и метод "дальнего соседа". Перед построением кластеров выполнить стандартизацию значений атрибутов

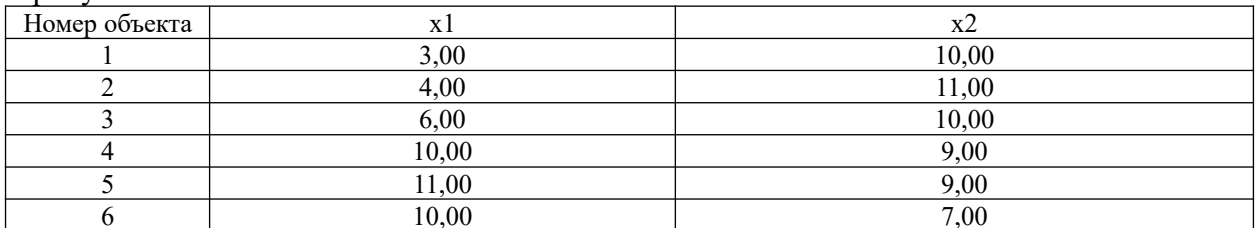

Найти ассоциативные правила, если множества транзакций имеют вид

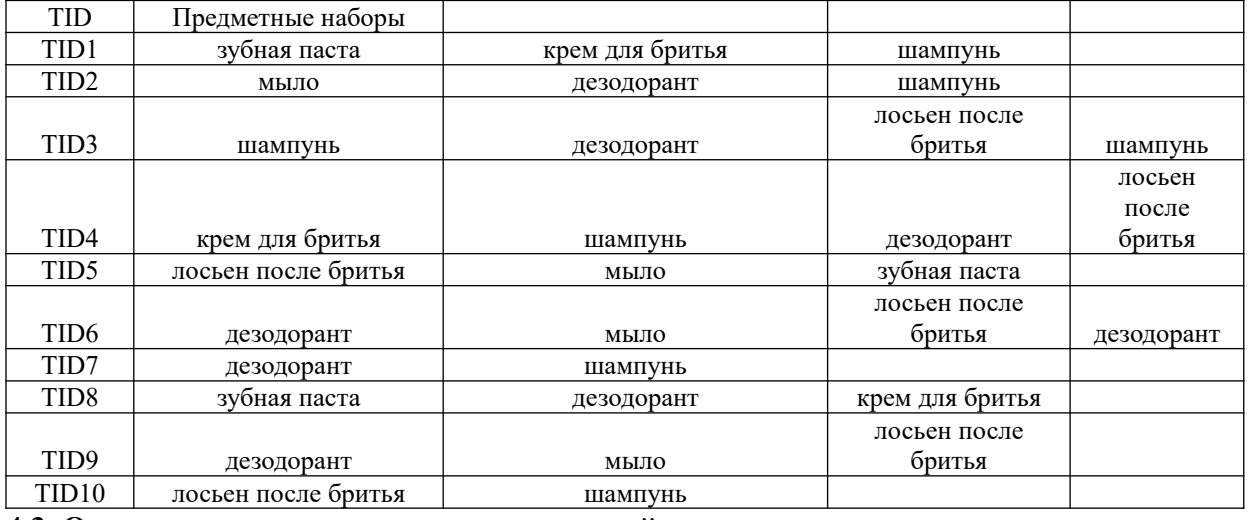

4.3. Оценочные средства для промежуточной аттестации.

Перечень компетенций с указанием этапов их формирования в процессе освоения образовательной программы. Показатели и критерии оценивания компетенций с учетом этапа их формирования

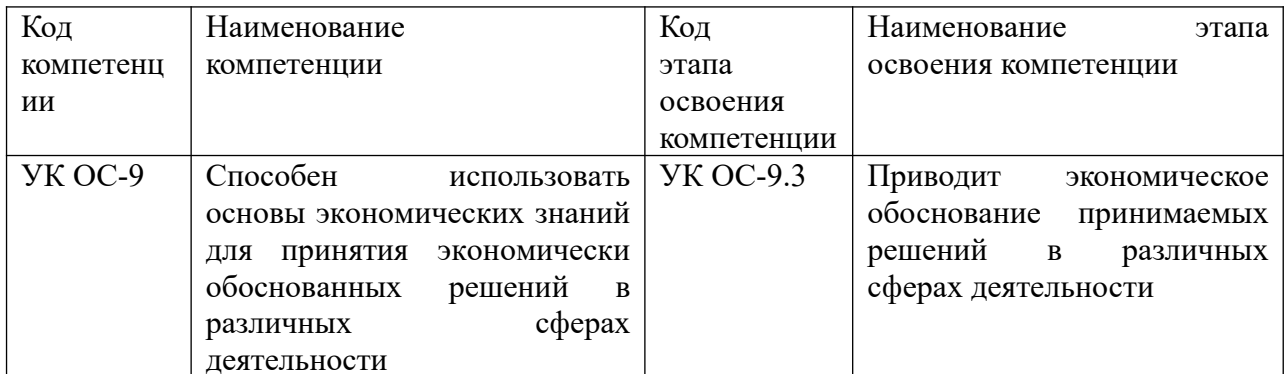

Показатели и критерии оценивания компетенций на различных этапах их формирования

# Таблина 4.3

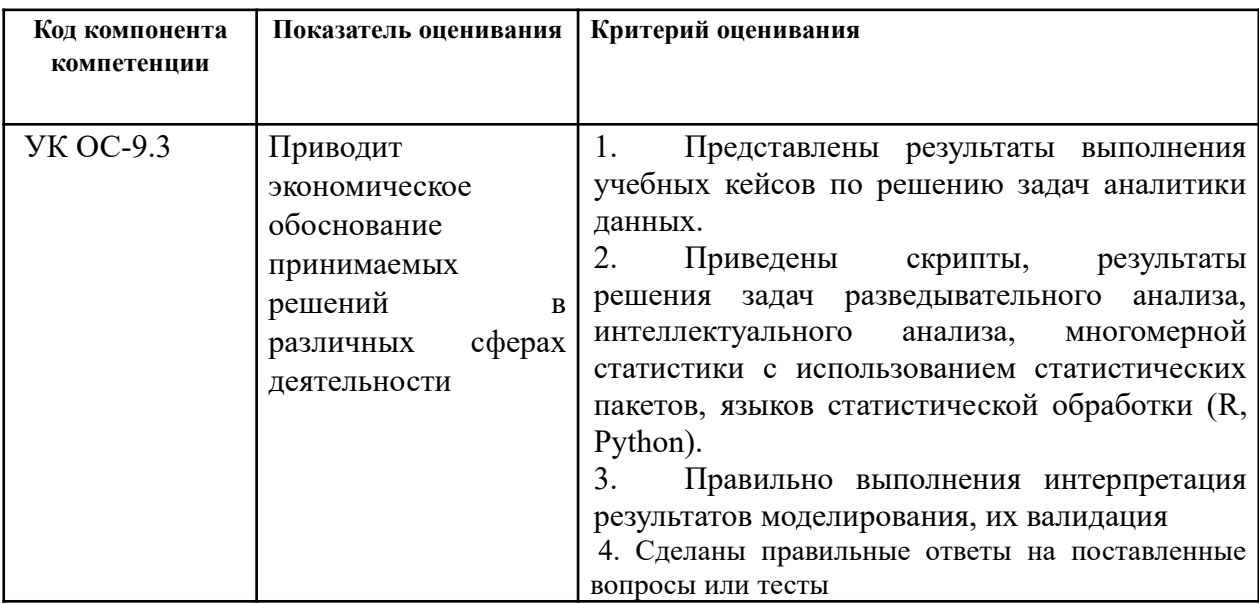

Для оценки сформированности компетенций, знаний и умений, соответствующих данным компетенциям, используются контрольные вопросы, а также задачи, при решении которых необходимо построить имитационные модели, спланировать и провести эксперименты с ними.

#### Типовые вопросы, выносимые на экзамен:

- 1. Дать характеристику систем поддержки принятия решений, хранилищ данных.
- 2. Сформулировать свойства OLAP и OLTP-систем, найти их отличия.
- 3. Дать определение технологии KDD. Охарактеризовать этапы анализа данных KDD.
- 4. Объяснить содержание основных элементов математической статистики, используемых для анализа данных. Дать характеристику операций агрегирования данных.
- 5. Охарактеризовать содержание начальных этапов KDD, предобработки, очистка и трансформации данных.
- 6. Сделать обзор основного содержания разведывательного анализа, содержания модели Тьюки. Указать основные задачи развелывательного анализа.
- 7. Дать определение понятия аномалии. Выполнить характеристику методов борьбы с аномалиями. Дать характеристику ящичных диаграмм. Привести примеры.
- 8. Дать определение повторной выборки. Указать методы повторной выборки и организации их использования.
- 9. Назвать основные графические средства анализа. Характеризовать организацию построения гистограмм и вероятностных графиков, а также их использования при разведывательном анализе.
- 10. Описать организацию проверки гипотез о законах распределения. Привести примеры проверки гипотез в R.
- 11. Описать организацию проверки гипотез с использованием Т-критерия. Привести примеры проверки гипотез в R.
- 12. Определить гистограмму распределения и диаграмма «ящик с усами». Описать их использование при проверке гипотезы о законе распределения.
- 13. Охарактеризовать язык R. Выполнить обзор его основных возможностей.
- 14. Охарактеризовать графическую среду RStudio. Привести примеры решения простейших задач с помощью данной графической среды
- 15. Дать общую характеристика SPSS. Привести примеры решения задач описательной статистики.
- 16. Определить задачу кластерного анализа. Дать общую характеристику методов кластерного анализа.
- 17. Привести примеры метрик кластерного анализа.
- 18. Дать характеристику методов определения близости между кластерами. Привести примеры решения задач определения близости.
- 19. Объяснить содержание иерархической кластеризации. Охарактеризовать агломеративный и дивизимный методы. Привести примеры в R.
- 20. Характеризовать метод к-средних. Привести примеры решения задач в SPSS и в R.
- 21. Дать характеристику метода k-средних, методов определения числа кластеров, метода локтя.
- 22. Определить структуру ассоциативных правил, понятия антимонотонности.
- 23. Определить метрики построения ассоциативных правил.
- 24. Характеризовать алгоритм построения ассоциативных правил a'priori, указать на параметры, используемые при построении правил.
- 25. Дать определение деревьев решений. Дать общую характеристика деревьев решений.
- 26. Сделать обзор алгоритмов построения деревьев решений. Характеризовать алгоритм CARD, C4.5.
- 27. Характеризовать задачи классификации. Дать определение ROC-кривой. Описать организацию оценки качества классификации с помощью AUC. Объяснить организацию решения задачи классификации в Deductor. Привести пример построения ROC-кривой.
- 28. Привести характеристику построения деревьев решения в R.
- 29. Характеризовать метод random forest. Дать характеристику, привести примеры решения задач классификации с помощью метода случайного леса.
- 30. Охарактеризовать таблицу сопряженности (conclusion). Описать организацию построения таблиц сопряженности в R. Уточнить содержание ошибок первого и второго рода.
- 31. Дать определение логистической регрессии. Привести примеры решения задач бинарной классификации различными методами. Определить понятие ансамбля методов.
- 32. Дать определение нейронной сети. Классифицировать нейронные сети.
- 33. Характеризовать активизационные функции нейрона.
- 34. Привести примеры архитектура нейронной сети. Построить нейронные сети в Deductor.
- 35. Дать характеристику основ синтаксиса языка R, структуры данных языка.
- 36. Характеризовать средства импорта и экспорта данных. Привести примеры.
- 37. Классифицировать графику в R. Привести примеры.
- 38. Характеризовать средства анализ выборки в R. Привести примеры.
- 39. Продемонстрировать организацию проверки статистических гипотез в R, в SPSS. Описать содержание и организацию использования критерия Стьюдента и критерия Манна-Уитни.
- 40. Продемонстрировать решение задач корреляционного анализа в R. Сделать обзор средств корреляционного анализа.
- 41. Характеризовать корреляции Пирсона, Спирмена, Кендалла, частной корреляции. Показать примеры их использования.
- 42. Дать характеристику задачи факторного анализа
- 43. Сформулировать этапы решения задач факторного анализа.
- 44. Дать общую характеристику ассоциативных правил
- 45. Дать общую характеристику алгоритма a'priori
- 46. Характеризовать рекомендательные системы.

#### **Типовые контрольные задания на экзамен:**

**Задача 1.** Проверить гипотезу о значимом отличии среднего балла за экзамены в десятом и одиннадцатом классах, используя критерий Стьюдента и критерий Манна-Уитни. Построить диаграммы «ящик с усами» для школьников, имеющих разные хобби. Построить диаграмму «дерево-листья». Данные находятся в файле тестыШкола.txt. Задачу решить в R и в SPSS.

Построить задачу классификации хобби в зависимости от результатов тестирования. Задачу классификации решить с помощью деревьев решений в R.

**Задача 2.** Создать случайную последовательность размером в 500 наблюдений с использованием генератора равномерно распределенных чисел в диапазоне от 0 до 10. Проверить статистическую гипотезу о числовых значениях параметров:

$$
H_0: a = 0, 5; H_1: a \neq 0, 5
$$

$$
2\ H_0: a=5; H_1: a>5
$$

Построить гистограмму распределения в R. Построить гистограмму частот и гистограмму относительных частот. При построении гистограммы оценить и задать число интервалов. Указать название осей и название гистограммы, а также заливку синего цвета. На диаграмму поместить кривую ядерной плотности, а также аппроксимацию равномерным законом распределения. При построении кривой регулировать ее гладкость.

- Оценить статистические характеристики.

- При проверке гипотезы: использовать одновыборочный Т-критерий. Задать уровень значимости 0,05. Использовать одностороннюю и двухстороннюю проверки гипотезы.

- Проверить гипотезу о равномерном законе распределения с помощью критерия Колмогорова-Смирнова.

В R использовать функцию t.test

**Задача 3.** В файле ГосСлужба.txt приведены данные по стажу работы, стажу в должности и возрасту в государственной службе.

Построить гистограммы распределения случайных величин.

Оценить выборочные характеристики.

Проверить статистические гипотезы о значимом отличии стажа в должности, стажа работы на гос. службе и возраста для мужчин и женщин с использованием t-критерия и критерия Манна-Уитни.

Построить диаграммы размаха для случайных величин: возраст, стаж службы.

Задачу решить в SPSS.

**Задача 4.** Таксомоторную компанию интересует зависимость между средним пробегом автомашины в расчете на 1 л топлива и возрастом машины. Были взяты 12 автомашин одной марки. Поскольку водителями были мужчины и женщины, предполагалось, что какая-то часть изменчивости пробега определяется разной техникой вождения у мужчин и женщин. Значения среднего пробега были рассчитаны на основе сведений о расходе горючего после прохождения машиной расстояния 100 км. Данные приведены в таблице.

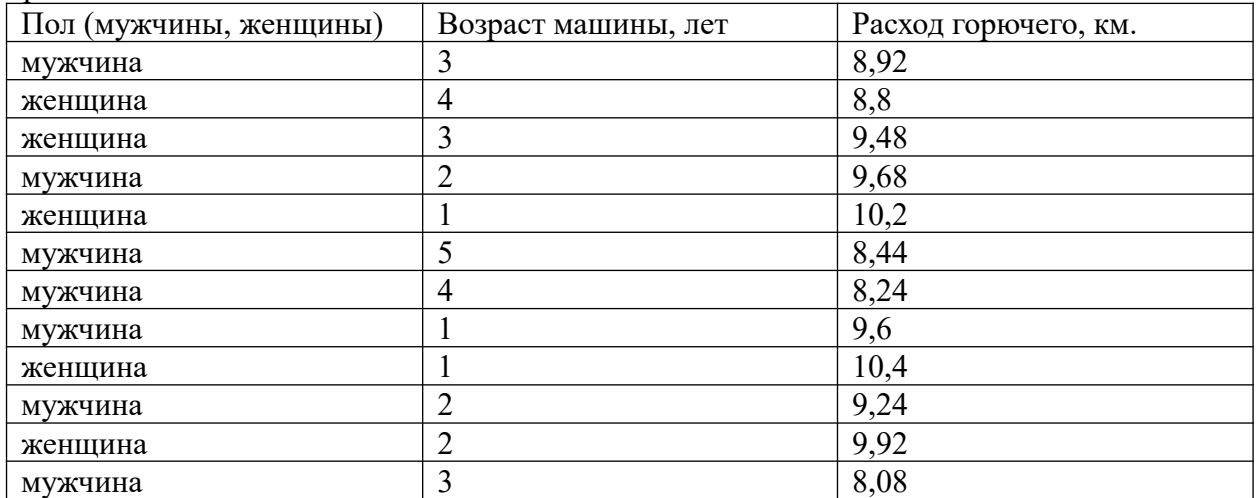

- Определить, значимы ли различия между пробегом для водителей-мужчин и водителей женщин, используя Т-тест для независимых групп (двухсторонний и односторонний). Для проверки гипотезы проверить гипотезу о постоянстве дисперсии. Сравнить результаты проверки гипотезы с результатами проверки по критерию Манна-Уитни. Построить диаграммы размаха.

- Построить ящичные диаграммы для водителей мужчин и водителей-женщин.

- Решить задачу построения описательной статистики в SPSS.

Для проверки гипотезы по критерию Манна-Уитни в R использовать функцию wilcox.test( $y \sim x$ , data)

**Задача 5.** Создать две случайные последовательности двух случайных величинах, размером в 200 наблюдений, полученных с помощью генераторов нормально распределенных случайных чисел, имеющих одинаковое математическое ожидание, равное 5 и ско, соответственно 1 и 2.

- Проверить гипотезу о равенстве математических ожиданий и дисперсий данных величин.

- Изменить генератор, добавив в первый генератор смещение математического ожидания. Вновь проверить статистическую гипотезу.

- Проверить гипотезы о нормальном законе распределения.

- Найти сумму пяти случайных величин, равномерно распределенных на интервале 0, 2. Проверить гипотезу о нормальном законе распределения суммы.

Задачу решить с помощью статистических критериев в R. Построить вероятностные и квантиль-квантиль графики.

**Задача 6.** Решить задачу кластерного анализа для файла Семейное положение.txt. при решении задачи кластерного анализа:

- определить склонность к кластеризации;

- определить лучшую метрику иерархической кластеризации;

- выполнить иерархическую кластеризацию;
- определить состав и центроиды кластеров;
- Решить задачу кластеризации методом k-средних;
- Выполнить интерпретацию полученных кластеров;
- Визуализировать полученную кластеризацию;

- Задачу решить в RStudio и в SPSS.

**Задача 7.** В наборе Animals библиотеки cluster имеются данные о 20 животных. Заданы 6 бинарных признаков: теплокровные/нетеплокровные; летают/не летают; позвоночный/беспозвоночный; находящихся под угрозой вымирания; живущих в группах. Решить задачу кластерного анализа наблюдений в SPSS и в R. Использовать иерархическую кластеризацию и кластеризацию методом k-средних.

**Задача 8.** Решить задачу кластерного анализа для набора данных USArrests.txt

**Задача 9.** Решить задачу классификации для набора данных Заемщик. Разделить выборку на обучающую и тестовую. Проверить качество решения задачи с помощью таблицы сопряженности. Задачу решить в R и в Orange. При решении задачи в Orange выбрать лучший классификатор.

**Задача 10.** Решить задачу классификации с помощью деревьев решений для файла Ирис в R, Orange, jupyter. Оценить качество классификации. С этой целью всю выборку разделить на две: обучающую и контролирующую, например, с помощью скрипта

- # Обучающая выборка
- train <- iris[ $c(1:25, 51:75, 101:125)$ , 1:4]
- # Тестовая выборка
- test <- iris $[c(1:25, 51:75, 101:125)+25, 1:4]$
- # Код класса для обучающей выборки
- cl <- iris[c(1:25, 51:75, 101:125), 5].

**Задача 11.** Решить задачу классификации для файла Продукт.txt. Задачу решить различными способами. Выбрать лучший классификатор с помощью таблицы сопряженности. Проверку качества классификации выполнить на обучающей выборке. Задачу решить в R и в Orange.

**Задача 12.** Решить задачу анализа данных (Kwan K.C. et al., 1976) по скорости выведения из организма человека индометацина – одного из наиболее активных противовоспалительных препаратов. Данные находятся в наборе данных Indometh.

- Построить диаграмму зависимости концентрации в организме от времени вывода.

- Построить ящичную диаграмму для каждого испытуемого;
- Выявить аномальные наблюдения;
- Найти средние значения для каждой группы с помощью функции
- Построить гистограммы распределения.
- Построить ящичные диаграммы для каждого
- Найти описательные статистики.
- Проверить гипотезы о законах распределения.

**Задача 13.** В наборе данных InsectSprays, хранятся результаты эксперимента по изучению эффективности шести видов инсектицидных средств.

-Построить ящики с усами для каждого спрея.

-Построить описательную статистику.

-Проверить гипотезу о значимости отличий между результатами использования инстецидов A, C; A, F; E, D с помощью ящичной диаграммы.

**Задача 14.** Решить задачу проверки статистической гипотезы о суточном расходе энергии у худощавых женщин и женщин с избыточным весом, если данные находятся в наборе energy библиотеки ISwR. При проверке гипотезы использовать t-тест и тест Манна-Уитни. Построить ящичные диаграммы, гистограммы распределения. Выявить аномальные наблюдения. Проверить гипотезу о постоянстве дисперсии.

**Задача 15.** Решить задачу кластерного анализа для набора данных Florida. В наборе данных хранятся результаты голосования на выборах Президента США в 2000 году. Атрибутами являются кандидаты в президенты (Гор, буш и др. Всего 10 кандидатов. Adams, G. D. and Fastnow, C. F. (2000) A note on the voting irregularities in Palm Beach, FL. Formerly at http://madison.hss.cmu.edu/ , but no longer available there. 67 строк представляют собой 67 населенных пунктов (Набор данных Florida {carData})

**Задача 16.** Решить задачу кластерного анализа для штатов США. Данные о штатах находятся в файле Штаты.txt.

- -определить склонность к кластеризации;

- -выполнить иерархическую кластеризацию;

- Решить задачу кластеризации методом k-средних;

- Выполнить интерпретацию полученных кластеров

Задачу решить иерархическим методом, а также методом k-средних в SPSS и в R.

**Задача 17.** Решить задачу классификации для набора данных Оператор.xlsx Задачу решить с помощью деревьев решений.

При решении задачи классификации необходимо создать обучающую и контролирующую выборку. При создании контролирующей и обучающей выборки использовать функцию sample. Тестовую выборку получить случайно, выбрав примерно 30 процентов от всей выборки. Например, с помощью функции

test.num <- sample(1:nrow(sales), 50, replace = FALSE),

где sales –имя фрейма с данными;

50 – размер тестовой выборки.

#### **Шкала оценки**

Оценка результатов производится на основе балльно-рейтинговой системы (БРС). Использование БРС осуществляется в соответствии с приказом от 06 сентября 2019 г. №306 «О применении балльно-рейтинговой системы оценки знаний обучающихся».

Схема расчетов сформирована в соответствии с учебным планом направления, согласована с руководителем научно-образовательного направления, утверждена деканом факультета.

Схема расчетов доводится до сведения студентов на первом занятии по данной дисциплине, является составной частью рабочей программы дисциплины и содержит информацию по изучению дисциплины, указанную в Положении о балльно-рейтинговой системе оценки знаний обучающихся в РАНХиГС.

В случае если студент в течение семестра не набирает минимальное число баллов, необходимое для сдачи промежуточной аттестации, то он может заработать дополнительные баллы, отработав соответствующие разделы дисциплины, получив от преподавателя компенсирующие задания.

В случае получения на промежуточной аттестации неудовлетворительной оценки студенту предоставляется право повторной аттестации в срок, установленный для ликвидации академической задолженности по итогам соответствующей сессии.

Обучающийся, набравший в ходе текущего контроля в семестре от 51 до 70 баллов, по его желанию может быть освобожден от промежуточной аттестации.

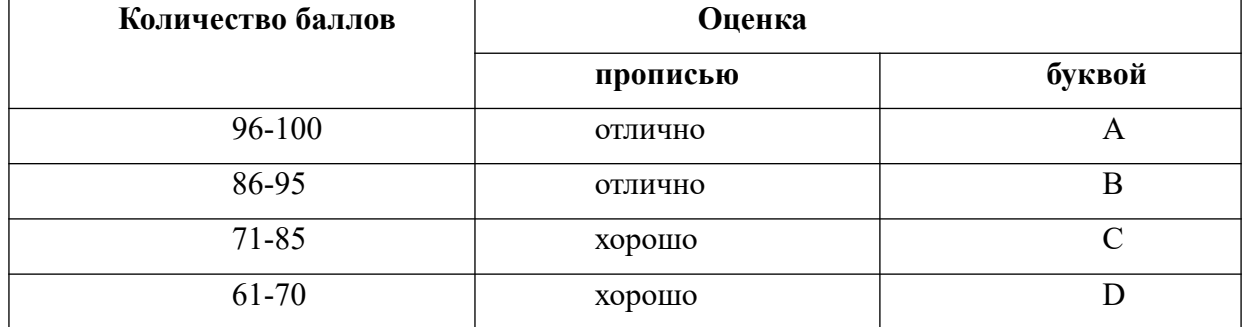

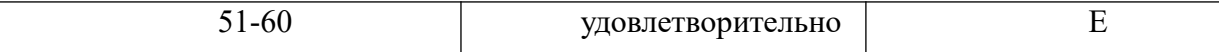

Перевод балльных оценок в академические отметки «отлично», «хорошо», «удовлетворительно»

- «Отлично» (A) - от 96 по 100 баллов – теоретическое содержание курса освоено полностью, без пробелов необходимые практические навыки работы с освоенным материалом сформированы, все предусмотренные программой обучения учебные задания выполнены, качество их выполнения оценено максимальным числом баллов.

- «Отлично» (В) - от 86 по 95 баллов – теоретическое содержание курса освоено полностью, без пробелов необходимые практические навыки работы с освоенным материалом сформированы, все предусмотренные программой обучения учебные задания выполнены, качество их выполнения оценено числом баллов, близким к максимальному.

- «Хорошо» (C) - от 71 по 85 баллов – теоретическое содержание курса освоено полностью, без пробелов, некоторые практические навыки работы с освоенным материалом сформированы недостаточно, все предусмотренные программой обучения учебные задания выполнены, качество выполнения ни одного из них не оценено минимальным числом баллов, некоторые виды заданий выполнены с ошибками.

- «Хорошо» (D) - от 61 по 70 баллов – теоретическое содержание курса освоено полностью, без пробелов, некоторые практические навыки работы с освоенным материалом сформированы недостаточно, большинство предусмотренных программой обучения учебных заданий выполнены, качество выполнения ни одного из них не оценено минимальным числом баллов, некоторые виды заданий выполнены с ошибками.

- «Удовлетворительно» (E) - от 51 по 60 баллов – теоретическое содержание курса освоено частично, но пробелы не носят существенного характера, необходимые практические навыки работы с освоенным материалом в основном сформированы, большинство предусмотренных программой обучения учебных заданий выполнено, некоторые из выполненных заданий выполнены с ошибками.

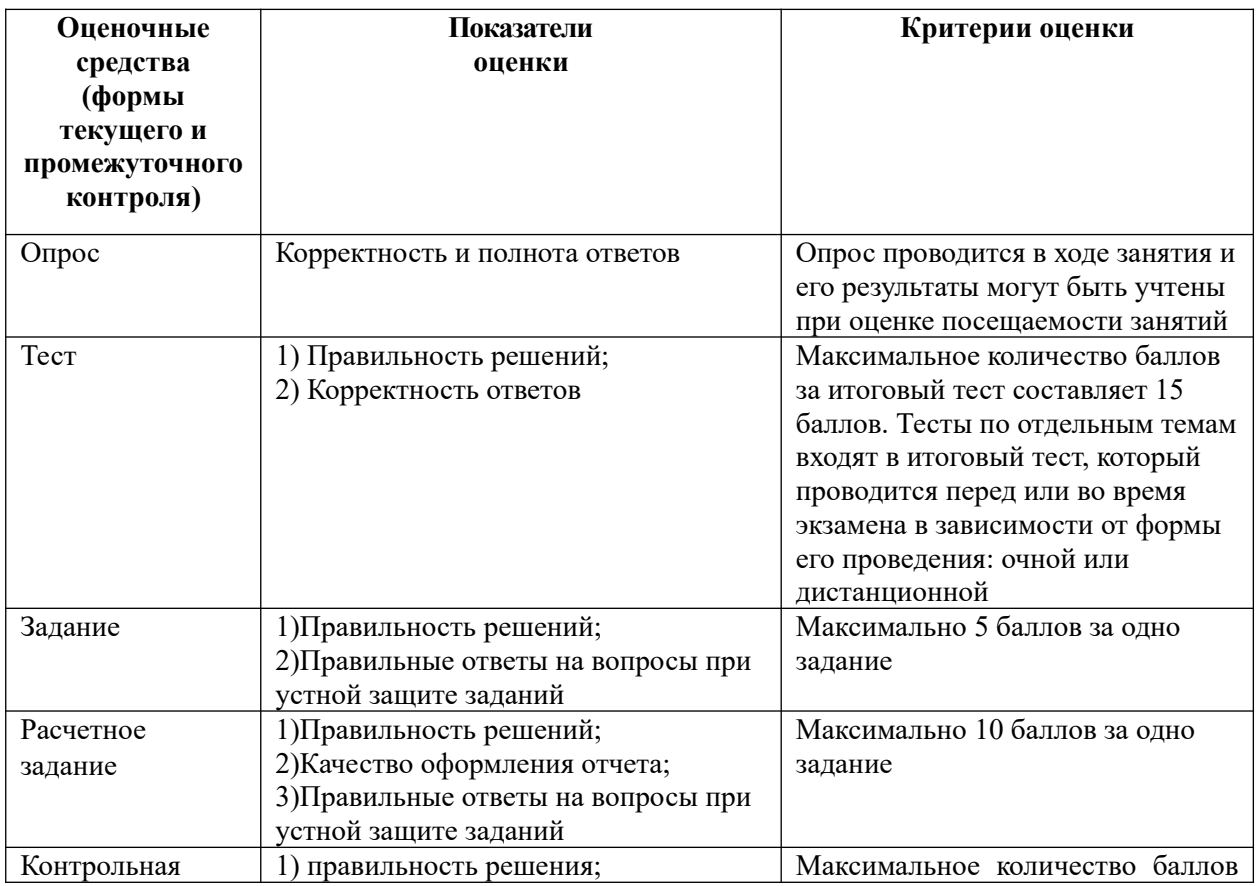

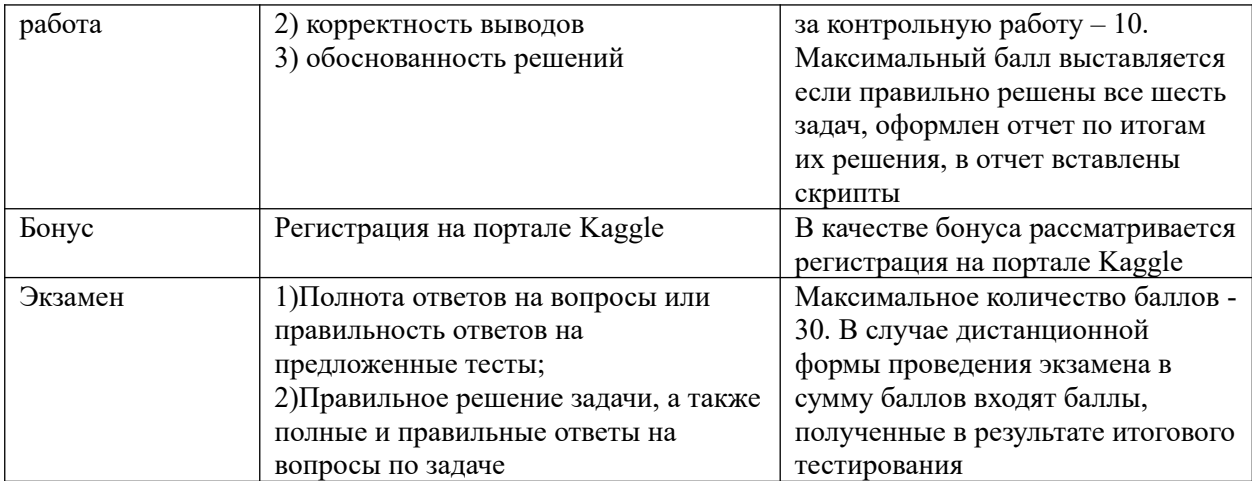

## **4.4. Методические материалы по освоению дисциплины**

Рабочей программой дисциплины предусмотрены следующие виды аудиторных занятий: лекции, практические занятия, контрольные работы. На лекциях рассматриваются наиболее сложный материал дисциплины. Для развития у студентов креативного мышления и логики в каждом разделе предусмотрены теоретические положения, требующие самостоятельного доказательства. Кроме того, часть теоретического материала предоставляется на самостоятельное изучение по рекомендованным источникам для формирования навыка самообучения.

Практические занятия предназначены для самостоятельной работы студентов по решению конкретных задач. Каждое практическое занятие сопровождается домашними заданиями, выдаваемыми студентам для решения во внеаудиторное время. Для работы с печатными и электронными ресурсами СЗИУ имеется возможность доступа к электронным ресурсам. Организация работы студентов с электронной библиотекой указана на сайте института (странице сайта – «Научная библиотека»).

# **5. Методические указания для обучающихся по освоению дисциплины**

Рабочей программой дисциплины предусмотрены следующие виды аудиторных занятий: лекции, практические занятия, контрольные работы. На лекциях рассматриваются наиболее сложный материал дисциплины. Лекция сопровождается презентациями, компьютерными текстами лекции, что позволяет студенту самостоятельно работать над повторением и закреплением лекционного материала. Для этого студенту должно быть предоставлено право самостоятельно работать в компьютерных классах в сети Интернет.

Практические занятия предназначены для самостоятельной работы студентов по решении конкретных задач эконометрики. Ряд практических занятий проводится в компьютерных классах с использованием Excel. Каждое практическое занятие сопровождается домашними заданиями, выдаваемыми студентам для решения внеаудиторное время. Для оказания помощи в решении задач имеются тексты практических заданий с условиями задач и вариантами их решения.

С целью контроля сформированности компетенций разработан фонд контрольных заданий. Его использование позволяет реализовать балльно-рейтинговую оценку, определенную приказом от 28 августа 2014 г. №168 «О применении балльно-рейтинговой системы оценки знаний студентов».

Для подготовки к ежегодному интернет-тестированию e-Exam осуществляется предварительная проверка знаний студентов, а также их самообучение с помощью специальных тренажеров портала Интернет-тестирования.

Для активизации работы студентов во время контактной работы с преподавателем

отдельные занятия проводятся в интерактивной форме. В основном, интерактивная форма занятий обеспечивается при проведении занятий в компьютерном классе. Интерактивная форма обеспечивается наличием разработанных файлом с заданиями, наличием контрольных вопросов, возможностью доступа к системе дистанционного обучения, использованием канала teams, а также мессенжеров.

*Подготовка к лекции* заключается в следующем:

- внимательно прочитайте материал предыдущей лекции;
- узнайте тему предстоящей лекции (по тематическому плану, по информации лектора);
- ознакомьтесь с учебным материалом по учебнику и учебным пособиям;
- постарайтесь уяснить место изучаемой темы в своей профессиональной подготовке;
- запишите возможные вопросы, которые вы зададите лектору на лекции.

*Подготовка к семинарским занятиям:*

- внимательно прочитайте материал лекций, относящихся к данному семинарскому занятию, ознакомьтесь с учебным материалом по учебнику и учебным пособиям;
- выпишите основные термины;
- ответьте на контрольные вопросы по семинарским занятиям, готовьтесь дать развернутый ответ на каждый из вопросов;
- уясните, какие учебные элементы остались для вас неясными и постарайтесь получить на них ответ заранее (до семинарского занятия) во время текущих консультаций преподавателя;
- готовиться можно индивидуально, парами или в составе малой группы, последние являются эффективными формами работы;
- рабочая программа дисциплины в части целей, перечню знаний, умений, терминов и учебных вопросов может быть использована вами в качестве ориентира в организации обучения.

*Подготовка к контрольной работе*:

- внимательно прочитайте материал лекций, и практических занятий, изучите скрипты, приведенные в Moodle, а также в заданиях на практические занятия;
- попробуйте решить задачи, похожие на задачи, которые будут предложены на контрольную работу;
- рабочая программа дисциплины может быть использована при подготовке к контрольной работе.

*Подготовка к экзамену.*

К экзамену необходимо готовится целенаправленно, регулярно, систематически и с первых дней обучения по данной дисциплине. Попытки освоить дисциплину в период зачётно-экзаменационной сессии, как правило, показывают не слишком удовлетворительные результаты. В самом начале учебного курса познакомьтесь со следующей учебно-методической документацией:

- программой дисциплины;
- перечнем знаний и умений, которыми студент должен владеть;
- тематическими планами лекций, семинарских занятий;
- контрольными мероприятиями;

 учебником, учебными пособиями по дисциплине, а также электронными ресурсами;

перечнем вопросов к экзамену.

После этого у вас должно сформироваться четкое представление об объеме и характере знаний и умений, которыми надо будет овладеть по дисциплине. Систематическое выполнение учебной работы на лекциях и семинарских занятиях позволит успешно освоить дисциплину и создать хорошую базу для сдачи экзамена.

# **6. Учебная литература и ресурсы информационно-телекоммуникационной сети "Интернет", включая перечень учебно-методического обеспечения для самостоятельной работы обучающихся по дисциплине**

# **6.1. Основная литература**

1. Афанасьев, Владимир Николаевич. Анализ временных рядов и прогнозирование. - Саратов:Ай Пи Ар Медиа. – 310 с. Текст электронный. - URL: http:// www.iprbookshop.ru/90196.html (дата обращения: 12.11.2020). - Режим доступа: для авторизир. Пользователей.

1. Курносов М.Г. Введение в методы машинной обработки данных. - Новосибирск: Автограф. -220 с. Текст: электронный. - URL: http://www.iprbookshop.ru/ 102117.html (дата обращения: 11.01.2021). - Режим доступа: для

2. авторизир. пользователей

3. Мастицкий С. Э. (2020) Анализ временных рядов с помощью R. — Электронная книга, адрес доступа: <https://ranalytics.github.io/tsa-with-r>

4. Миркин, Борис Григорьевич. Введение в анализ данных – М.:Юрайт, 2020 – 174 с. Текст : электронный // ЭБС Юрайт [сайт]. — URL: https://urait.ru/bcode/450262 (дата обращения: 01.10.2020)

5. Мхитарян В. С., Архипова М. Ю., Дуброва Т. А., Миронкина Ю. Н., Сиротин В. П. Анализ данных. – М.: Юрайт, 2020 – 490 с. Текст : электронный // ЭБС Юрайт [сайт]. — URL: https://urait.ru/bcode/450166 (дата обращения: 29.09.2020)

6. О`Нил, Кэти. Data Science : Инсайдерская информация для новичков. Включая язык R : [пер. с англ.] – СПб. Питер. – 368 с. Текст: электронный. - URL: http:// new.ibooks.ru/bookshelf/359209/reading (дата обращения: 25.01.2021)

7. Сузи Р.А. Python. – СПб.: БХВ – Петербург, 2015 – 759 с. электронный ресурс

7. Джеймс Г., Уиттон Д., Хасти Т., Тибширани Р. (2016) Введение в статистическое обучение с примерами на языке R. - Пер. с англ. С. Э. Мастицкого. - М.: ДМК Пресс. https://github.com/ranalytics/islr-ru

Все источники основной литературы взаимозаменяемы.

# **6.2.Дополнительная литература**

1. Гусарова Н.Ф, Анализ социальных сетей. Основные понятия и метрики. – СПб.:Университет ИТМО, 2016 – 67 с.

2. Жерон, Орельен. Прикладное машинное обучение с помощью Scikit-Learn и TensorFlow : Концепции, инструменты и техники для создания интеллектуальных систем : полноцветное издание : перевод с английского - ПрМ.:Диалектика. -684 с.

3. Ланц Б. – Машинное обучение на  $R/$  - СПб. : Питер. – 2020 – 464 с.

4. Principles of Econometrics with R [Электронный ресурс] – URL: https:// bookdown.org/ccolonescu/RPoE4/

8. Люк Д. Анализ сетей (графов) в среде R. Руководство пользователя- М.: ДМК Пресс,  $2017 - 250$  с.

5. Маккинни У. Python и анализ данных. – М.: ДМК, 2015 – 482 с.

6. Нильсен Эйлин. Практический анализ временных рядов: прогнозирование со статистикой и машинное обучение. –М.: ООО Диалектика – 2021 – 544 с.

7. Наумов, Владимир Николаевич. Средства бизнес- аналитики: учеб. пособие / В. Н. Наумов ; Федер. гос. бюджет. образоват. учреждение высш. образования "Рос. акад. нар. хоз-ва и гос. службы при Президенте Рос. Федерации", Сев.-Зап. ин-т упр. - СПб. : СЗИУ фил. РАНХиГС, 2016. - 107 c.

8. Наумов В.Н. Анализ данных и машинное обучение: методы и инструментальные средства. Федер. гос. бюджет. образоват. учреждение высш. образования "Рос. акад. нар. хоз-ва и гос. службы при Президенте Рос. Федерации", Сев.-Зап. ин-т упр. - СПб. : СЗИУ фил. РАНХиГС, 2020. - 260 c.

9. Шолле Ф. Глубокое обучение на Python. – СПб.: Питер. 2018. -400 с.

10. Шолле Ф. Глубокое обучение на R. – СПб.: Питер. 2018. -400 с.

#### **6.3. Учебно-методическое обеспечение самостоятельной работы.**

1. Положение oб организации самостоятельной работы студентов федерального государственного бюджетного образовательного учреждения высшего образования «Российская академия народного хозяйства и государственной службы при Президенте Российской Федерации» (в ред. приказа РАНХиГС от 11.05.2016 г. № 01-2211);

2. Положение о курсовой работе (проекте) выполняемой студентами федерального государственного бюджетного образовательного учреждения высшего образования «Российская академия народного хозяйства и государственной службы при Президенте Российской Федерации» (в ред. приказа РАНХиГС от 11.05.2016 г. № 01-2211)

#### **6.4. Нормативные правовые документы.**

Не используются

#### **6.5. Интернет-ресурсы.**

СЗИУ располагает доступом через сайт научной библиотеки http://nwapa.spb.ru/ к следующим подписным электронным ресурсам:

#### **Русскоязычные ресурсы**

Электронные учебники электронно - библиотечной системы (ЭБС) «Айбукс»

Электронные учебники электронно – библиотечной системы (ЭБС) «Лань»

Рекомендуется использовать следующий интернет-ресурсы

http://serg.fedosin.ru/ts.htm

http://window.edu.ru/resource/188/64188/files/chernyshov.pdf

### **6.6. Иные источники.**

Не используются.

# **7.Материально-техническая база, информационные технологии, программное обеспечение и информационные справочные системы**

Курс включает использование программного обеспечения Microsoft Excel, Microsoft

Word, Microsoft Power Point для подготовки текстового и табличного материала, графических иллюстраций. При проведении занятий используются средства бизнесаналитики.

Методы обучения с использованием информационных технологий (компьютерное тестирование, демонстрация мультимедийных материалов).

Интернет-сервисы и электронные ресурсы (поисковые системы, электронная почта, профессиональные тематические чаты и форумы, системы аудио и видео конференций, онлайн энциклопедии, справочники, библиотеки, электронные учебные и учебнометодические материалы).

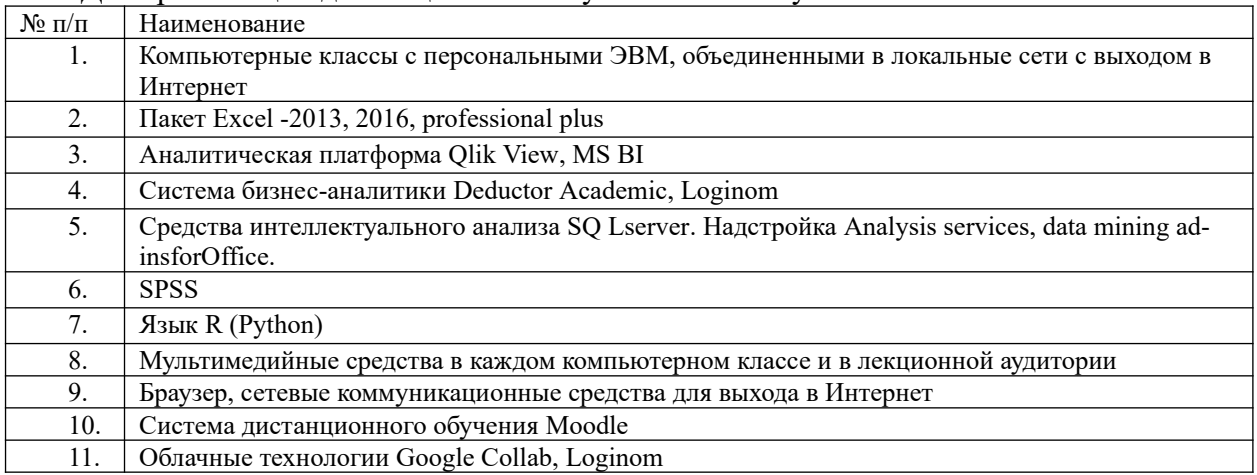

Для организации дистанционного обучения используется система Moodle.

Компьютерные классы из расчета 1 ПЭВМ для одного обучаемого. Каждому обучающемуся должна быть предоставлена возможность доступа к сетям типа Интернет в течение не менее 20% времени, отведенного на самостоятельную подготовку.